# **EBAHIMETILOTRASI** TPYBA

Ba ece (6 narodapume: u60 makoea)

**aridae nextaé asmaa:**<br>Al Al COND (CON)

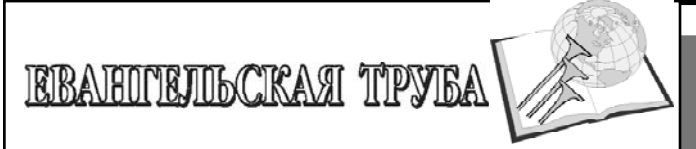

#### Содержание:

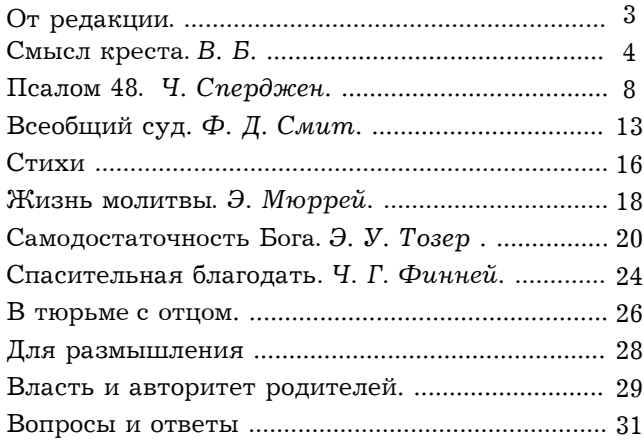

Христианский журнал "Евангельская труба" возвешает спасение во Христе. Призывает всех детей Божиих к освящению и единству. Распространяет истины Священного Писания.

Журнал зарегистрирован в Министерстве печати и других средств массовой информации Республики Казахстан. Регистрационное свидетельство №1215 от 22 декабря 1993 г.

Собственник журнала "Евангельская труба": РО «Христиане Церкви Божией г. Караганды».

Тираж 500 шт. Объем 1.6 учет. издат. л.. Заказ №

Издается ежеквартально.

Адрес редакции: Казахстан, 100001, г. Караганда, ул. Петрозаводская, д. 143. e-mail: redaktor@evangelskaja-truba.ru www.evangelskaja-truba.ru отпечатано 2013 в типографии «Гласир»

ул. Ермекова, 112/5, тел. 43-38-57

Ваши отзывы, пожелания по содержанию и оформлению журнала, статьи, свидетельства, стихи, фотографии и сообщения можно присылать в редакцию.

Редактор Г. Рейник, тел. 7212/24-20-96

"ЕВАНГЕЛЬСКАЯ ТРУБА" нуждается в вашей молитвенной поддержке.

> 1Фес. 5,25. "Братья! молитесь о нас"

#### «Они ели в тот год произведения земли ханаанской» (Нав. 5:12).

Завершились изнурительные странствования Израиля и наступил обетованный покой. Позади кочевая жизнь в шатрах, ядовитые змеи, коварство амаликитян, безжизненные пустыни. Они достигли страны, где текли молоко и мед, питались плодами земли, которые вырастили другие. Возможно, возлюбленный читатель, что в этом году придем туда и мы. Это радужная перспектива, и если вера наша выразится активными действиями, мы пожнем неизъяснимую радость. У народа Божьего есть живительная надежда войти в покой Иисуса, и предвкушение ее скорого исполнения — благословенная отрада.

Дух Святой - залог нашего наследия, нашей будущей славы небожителей. Хранимые во Христе Иисусе, мы в безопасности, как святые на небе. Ими одержана полная, окончательная победа, и нам тоже дано побеждать в Господе. Святые на небе наслаждаются общением с Господом, но в этом не отказано и нам. Они покоятся в Его любви, но и мы в Нем имеем совершенный покой. Они поют Ему славу, но прославлять Его — и наша привилегия. В этом году нам предстоит собрать духовные плоды на земле, где вера и надежда обратили пустыню в Божий сад. Хлебом небесным питался однажды человек. Так почему бы не ныне? Благо тому, кто будет насыщаться Иисусом и вкушать плоды Ханаана в наступившем году.

#### **ТРУБА**

### Божья благость

«За всё благодарите...» 1 Фес. 5:18

Ещё один год пролетел, Промчался, пронесся как выстрел! И Вечности длинная тень К земле приближается быстро...

Благодарность Богу за то, что наша память хранит все события уходящего года, происшедшие в нашей жизни, и в любой момент может вызвать их из прошлого. Она заставляет эти события подобно облакам проплывать в наших мыслях, навевая то радостные, то грустные переживания. Давайте поблагодарим Господа за эту возможность возвращаться к прошлому, чтобы проанализировать наше хождение перед Ним, увидеть Его участие в нашей жизни, поддержку и утешение. Дорогой наш читатель, каким был этот уходящий год для тебя? Может, тебе вспомнилось счастливое событие, происшедшее в недалеком прошлом, и твое сердце наполнилось радостью? От всего сердца благодари Господа за то, что Он подарил тебе эти счастливые мгновения, был рядом и радовался вместе с тобой, «ибо благ Господь: милость Его вовек» (Пс. 99:5).

Может быть, тебе вспомнились трудности и проблемы, которые как высокие горы, вставали на пути, и тебе казалось, что нет возможности сдвинуть их с места, но ты, прилежно молясь и уповая на Бога, благодарил Его за эти трудности, зная, «что любящим Бога, призванным по Его изволению, все содействует ко благу» (Рим. 8:28), и горы превращались в тихие оазисы, в которых ты черпал Божьи благословения? Благодарность Господу за то, что Он допускает в нашей жизни трудности, которые способствуют укреплению веры, формируют терпение и учат упованию на Бога.

А быть может, дорогой друг, в твою жизнь нежданно ворвался черный смерч, и тяжкое горе легло тебе на плечи? Душа твоя еще скорбит и сердце плачет. Вспомни как ты, сквозь застилающие глаза слезы, увидел Мужа скорбей, Который протягивал к тебе руки помощи, и услышал Его тихий, полный сострадания голос: «Я укреплю тебя, и помогу тебе, и поддержу тебя десницею правды Моей» (Ис. 41:10). Благодари Господа, дорогой друг, за то, что Он

был рядом с тобой в эти тяжелые мгновения и нес твое горе на Своих плечах, за то, что «благ Господь, убежище в день скорби» (Наум. 1:7), только Он может понять твою боль и утешить твое плачущее сердце.

Один христианин сравнил Иисуса Христа с величайшим Художником, Который кропотливо трудится над холстом нашей жизни. По Своей благой воле Он окрашивает наш холст то в светлые и легкие тона, то наносит отпечатки мрачных и тяжелых оттенков. Порой мы не понимаем важности этих мрачных красок и в глубине души сопротивляемся их приходу в нашу жизнь. Дорогой друг, давай последуем совету ап. Павла и будем за все благодарить Бога. Однажды в вечности мы увидим законченную картину нашей жизни и восхитимся ее красотой. В ней будут гармонично сочетаться все, подобранные Господом оттенки, дополняющие во всей полноте друг друга.

Дорогие друзья, давайте в канун уходящего года от всей души поблагодарим Небесного Отца ещё за одно величайшее благо для каждого из нас - рождение Иисуса Христа. Хочется пожелать, чтобы наши сердца в предстоящем году научились ещё больше благодарить Господа, а наши уста наполнялись непрестанной хвалой и прославлением Того, Кто однажды отдал Свою жизнь, чтобы мы жили вечно. Будем благодарить Господа за все события, которые происходят с нами и помнить, что «праведен Господь во всех путях Своих и благ во всех делах Своих» (Пс. 144:17). Божьих вам благословений в этом предстоящем году.

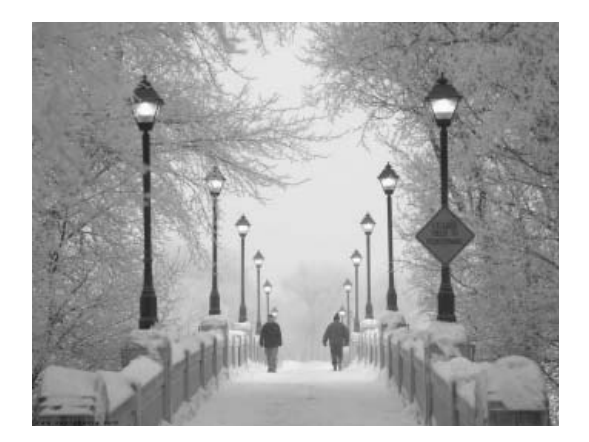

= духовная статья **=** 

## GNBICA KOGTE

Не всегда крест используется по прямому назначению. Зачастую его носят как модное украшение, которое пользуется спросом на рынке ювелирных изделий. Крутые парни наносят татуировки с изображением креста на плечо или грудь, другие используют крест как талисман или амулет, наряду с подковами и знаками Зодиака.

Кто-то приписывает ему целительную силу, способную защитить от сглаза или враждебных сил. Звезды южно-американского футбола осеняют себя крестным знамением перед игрой, или забив гол, или выходя на замену игроку, и все это становится ритуалом, призванным принести победу команде.

Для многих слово «крест» ассоциируется с определенным цветом: черным, зеленым, белым, голубым или красным, так как они подсознательно связывают этот знак с какойто организацией, избравшей крест в качестве символа своей работы с людьми, нуждающимися в помощи.

Для большинства людей крест является знаком благочестия, и о нем вспоминают на крестинах, свадьбах, похоронах или в церкви, в соборе, на кладбище.

Существуют люди, органически не воспринимающие крест. Он вызывает в них чувство презрения и озлобления, потому что они поняли. что крест - не что иное, как своего рода виселица или место для казни.

Они не понимают, как можно быть настолько ограниченным, чтобы сделать символом христианской веры именно этот знак бессилия и смерти.

Можно раздраженно доказывать, что крест - это «садомазохистское прославление боли», - так однажды сказал Иоахим Каль в своей книге «Нищета христианства». Вольфганг Гете, веривший в победу добра, считал крест символом поражения, называя его «мерзостью под солнцем», и писал:

«Много я могу стерпеть. Тяготы жизни переношу с мужественным спокойствием, ибо их посылает Господь. Но есть вещи совершенно для меня невыносимые - это яд и змеи, а наряду с ними табачный дым, клопы, чеснок и крест».

Встречая на каждом шагу крест в виде поделки, бижутерии или символики, мы перестаем осознавать, что он связан с распятием Христа.

Гельмут Людвиг описал в своей книге историю одного аукциона. После смерти одинокого человека все его имущество пошло с молотка. Перед началом аукциона оценщики произвели осмотр разложенного скарба: столовых приборов, скребка для теста и прочих мелочей.

Среди кучи всякого хлама одиноко возвышался старый деревянный крест. Распродажа шла довольно бойко, и под конец очередь дошла до деревянного креста. Аукционист начал расписывать достоинства этого произведения искусства: «Прекрасная старая вещь, правда, не совсем целая, украсит ваше жилише! Кто желает?» Наступила неловкая пауза. «Ну, решайтесь! Очень дешево! Всего за две марки! Кто желает?» Молчание. Одни смотрят на потолок, другие уставились в пол. «Никто?! Ну же, господа! Такая прекрасная вещь! Две марки - не цена! Итак, полторы марки!» Никакой реакции. Тогда аукционист, почувствовав безнадежность ситуации, повернулся к помощницам и сердито фыркнул: «Приложите что-нибудь к этому... Вон из той коробки со столовыми приборами. Ну, да! Подносик и скалку для теста. Уважаемые господа! Скалка для теста и коробка для столовых приборов, как бесплатное приложение к прекрасному кресту. Я вижу, он немного поврежден. Что будем делать? Для начала две марки! Кто даст две марки?» Сразу же закричала пожилая дама: «Две!» Пожилой мужчина поднял цену до двух с половиной. «Две с половиной - раз. два. три!» И старик получил крест бесплатно, в придачу к столовым приборам. «Вот видите. - смеялся аукционист, овладев снова ситуацией, - нужно лишь дать что-нибудь в придачу».

«Это только из-за столовых приборов, это очень дешево», - оправдывался старик, зажав крест в руке. Аукцион продолжался. Старик с крестом стал пробираться к выходу. Извиняясь, он бормотал: «Что же мне теперь делать с этим крестом?» И одна не совсем юная дама подбодрила его: «Вам действительно досталось все очень дешево, да еще в придачу бесплатный крест». Когда аукцион закончился и люди начали расходиться, они увидели в вестибюле оставленный у колонны крест. «Никому он оказался не нужен», - заметил энергичный молодой человек. Может, и подумал при этом, что так было всегда. Но вслух ничего не сказал. Чуть позже покидавший зал аукционист наткнулся на этот одиноко стоявший, ничейный крест. Он подобрал его. Может быть, ему еще разок удастся продать эту рухлядь, но только в придачу к чему-нибудь.

В течение столетий христианский мир пытался любым способом как-то пристроить крест вместе с распятым Христом в придачу, «довеском» к чему-нибудь. Приманкой могли

служить «христианский» спорт, «христианская» рок-музыка, «христианская» политика, сосиски или бесплатное пиво. В лучшем случае крест берут в качестве «довеска». А распятый Христос опять остается один. Он не нужен никому. И так было всегда.

Когда Иисус в Вифлееме должен был родиться, не нашлось для Него другого места, кроме грязного хлева. Через несколько месяцев пришлось родителям с младенцем Иисусом бежать от палачей царя Ирода в Египет.

Иисус прочел Свою первую проповедь в родном городе Назарете, и в ней были слова: «Пророк не имеет чести в своем отечестве». И за эти слова, за правду, за мудрость исполненные ярости люди хотели сбросить совсем еще юного Иисуса с вершины горы, на которой был построен их город.

Иисус пятью хлебами сумел накормить пять тысяч человек, после чего за Ним стало следовать множество народа. Но восторг этих людей вскоре перерос в ненависть. Они жаждали только хлеба, а как только заметили, что Иисус больше заботится об утолении их духовного голода, то подняли камни, чтобы убить Его.

У Иисуса не было пристанища. Ночлегом Ему могло служить место под деревом или кустом на Масличной горе.

Однажды один юноша в порыве чувств выразил горячее желание следовать за Учителем повсюду, но Иисус напомнил ему, что у лис есть норы, у птиц - гнезда, а у Него, Сына Божия, нет на земле места, где можно чувствовать себя в безопасности.

Об этом молодом человеке в Библии больше не упоминается. Вероятно, он еще раз хорошенько все обдумал и решил отступиться. «Довесок» - да! Но сам Иисус - нет!

Он был никому не нужен. И так как взгляды на «довесок» у Него и окружающих Его не совпадали, то под конец Своей короткой жизни Он остался совсем один, Его покинули даже друзья. Один из них «продал» Иисуса за тридцать сребреников врагам. А другой отрекся от Него, клятвенно всех заверив, что не знает Иисуса и не имел с Ним никаких дел.

Как в известной карточной игре нужно как можно быстрее сбыть карты другому, так и пленного Иисуса передавали с рук на руки евреи римлянам, а римляне - евреям. Потому что никто не хотел пачкать рук. Но вскоре в Иерусалиме появилось еще одно требование, еще один лозунг: «Распять Его!»

И когда, после некоторых раздумий, римский прокуратор Пилат пошел на это, на Голгофу хлынул бесконечный поток людей, объединенных ненавистью к Спасителю. Кого

там только не было: философы, ремесленники, работодатели и наемники, безработные, старые и молодые, матери и дети, богачи и бедняки. Когда Иисуса вели сквозь озверевшую толпу, то некоторые, наиболее озлобленные, хлестали Его бичами, тем самым доводя людскую массу до кипения.

Они не призывали истребить всех единомышленников Иисуса, а хотели уничтожить только Его самого, так как чувствовали, что силой Своего духа Он намного превосходит их. и не могли смириться с этим. Толпа жаждала Его крови.

Этим людям было не все равно, как Он умрет. Они не хотели быстрой, а потому гуманной казни от рук палача. Им нужно было насладиться незабываемым зрелищем: медленным, мучительным умиранием в полном сознании, чтобы удовлетворить собственную ненависть и продемонстрировать презрение. Потому-то они и кричали: «Распни Его!»

Эту страшную казнь, где осужденные иногда в течение нескольких дней сходили от боли с ума, придумали не римляне, а карфагеняне. Последние считали, что земля «священна» и нельзя прахом осужденного преступника ее осквернять. Поэтому они и придумали такую казнь, чтобы тело осужденного не касалось «святой» земли. Когда же тот испустит дух, его труп растерзают грифы и дикие звери.

Ну, а римляне, позаимствовавшие этот вид казни, нашли, что он удобен в исполнении и действует устрашающе на преступников, жизнь которых должна прерываться именно таким образом.

#### Крест - ответ людей на Божью любовь

Подоплека казни Иисуса Христа становится ясной, если мы постараемся понять причину, толкнувшую людей на это. Следует отчетливо представлять, что на земле не было места для этого Человека, который называл себя Сыном Божьим. Земля была для Него слишком свята, и Его следовало убрать с нее.

Ему кричали: «Уходи, убирайся, откуда пришел! Мы не желаем знать Тебя! Оставь нас в покое со Своим учением! Ты мешаешь храму и обществу! Уходи!»

И не успокоились, пока Он не был прибит гвоздями ко кресту на Голгофе, между двумя разбойниками, в то время как у ног Его бесновалась толпа, радуясь, что от Него освободилась.

Бывают звездные часы в истории человечества, решительно меняющие ход событий, о чем писал Стефан Цвейг. Но в этой же истории существуют и позорные пятна,

#### **ЕВАНГЕЛЬСКАЯ**

#### духовная статья

которые хотелось бы смыть; однако это невозможно сделать, и они постоянно о себе напоминают.

Человечество, пригвоздившее ко кресту своего Спасителя, должно постоянно помнить, чего стоят на самом деле земное правосудие, набожность и любовь к истине. Ибо Тот, Кого они торжествующе прибили

ко кресту, был Сыном Божиим - олицетворением Божией любви. Может быть. вам вспомнятся известные строки Нового Завета: «Ибо так возлюбил Бог мир, что отдал Сына Своего Единородного, дабы всякий, верующий в Него, не погиб, но имел жизнь вечную» (Евангелие от Иоанна  $3,16$ ).

Мы должны отдавать себе отчет в том,

что крест, на котором распяли Сына Божия, - это сжатый кулак. которым создание ответило своему Создателю!

Философ Сёрен Кьеркегор часто задумывался о смысле и назначении креста. В одной из своих работ он пишет: «Для меня этого достаточно, я готов Его любить, я осознал, что я - человек, и человек грешный. Христос принял муки на кресте для спасения рода человеческого, я - частица этого рода и тоже нуждаюсь в Спасителе... Я чувствую внутреннюю тревогу и хочу найти прибежище в Нем - в Распятом. И я прошу Его спасти меня от зла, которое во мне самом».

Когда я был юношей, мне вдруг открылось то, что произошло на Голгофе, и после этого я уже не мог вести прежний образ жизни. Крест открыл мне глаза на мою греховность и вину, и у меня осталось только два желания: освободиться от бремени вины. а затем всей своей жизнью постараться ответить на бесконечную любовь Господа Иисуса Христа. Можно ли равнодушно пройти мимо креста? способны ли вы на это?

#### Крест - ответ Бога на людскую ненависть

До сих пор рассматривалась только одна сторона вопроса, связанная с распятием, - это людская неприязнь, ненависть к Сыну Божьему. А ведь есть и другая сторона вопроса - это безграничная любовь Бога к людям. Если можно было бы говорить о том, какими качествами обладает Бог, то я выделил бы два:

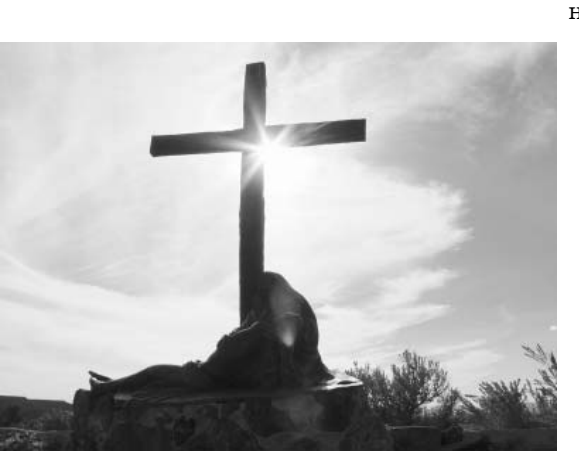

Первое - абсолютная святость и правосудие. Он не может терпеть грех или смотреть на него сквозь пальцы. Бог требует, как неподкупный прокурор, справедливого наказания за каждый проступок.

Второе качество Бога - Его безграничная любовь. Он желает, чтобы все люди верили в Него и следовали Его заветам, а Он

ниспошлет на них Свою

милость и благодать.

Ero правосудие требовало осудить всех людей, потому что все виновны; а Его любовь лолжна была спасти их. Как можно увязать эти два качества между собой - требование справедливого наказания и Божию любовь? Какое оправдание мог найти Бог, чтобы грешным, мятежным людям оказать милость и про-

стить их, не нарушая правосудия? Если вы хотите понять замысел Бога по спасению человечества, то постарайтесь понять всю проблему.

Для Бога существовала только одна справедливая возможность простить виновных: невинный человек должен был понести наказание за грешников. В Библии это называется замещением. За всю историю человечества не существовало безгрешных людей, и поэтому заместить виновных было некем. Для Бога существовала только одна возможность - отправить к людям Своего Сына, -Иисуса Христа.

Сын Божий, посланный на землю, должен был принять смерть во искупление людских грехов и этой смертью заслужить прощение для всего человечества. Глазеющей толпе был непонятен сокровенный смысл казни, происходящей на Голгофе, а также и внезапная тьма средь бела дня, поглотившая все, заставив отступить ненависть. Никто не мог уяснить, что происходит в темноте.

Поскольку римляне в спешке захватили с собой только несколько факелов из Иерусалима, то это жуткое событие едва освещалось.

В это время распятый Иисус Христос вместо нас «расплачивался» со справедливым Богом за наши грехи. За несколько месяцев до описываемых событий ученики Иисуса мечтали, что придет время и они займут в Царстве Божием почетные места, мысленно рисуя перед собой очень заманчивую картину, на что Иисус ясно и недвусмысленно

ответил им: «Сын Человеческий не для того пришел, чтобы Ему служили, но чтобы послужить и отдать душу Свою для искупления многих» (Евангелие от Марка 10,45).

И такое время пришло. В кромешной темноте и одиночестве наступил час расплаты. И люди сполна за свои грехи заплатили Богу Иисусом Христом. Сын Божий, говоря, что «имеет вечную жизнь», погиб на кресте, полностью искупив наши грехи.

Он умер не просто от мучений - такова была цена нашего освобождения. Именно поэтому пролилась невинная кровь. Но у Иисуса не было другого выбора, чтобы спасти нас. И с креста донесся Его крик: «Боже Мой, Боже Мой! Для чего Ты Меня оставил?» Эти слова в некоторой степени показывают чудовищность всей ситуации. Люди не пожелали быть с Иисусом. Распяв, они тем самым изгнали Его с земли, повторяя: «Прочь, уходи назад, откуда пришел!» Но небеса не могли принять Его с грехами всех людей, и так Иисус висел между небом и землею, прибитый к проклятому дереву как посредник между справедливым Богом и грешными людьми. Как громоотвод спасает дом и живущих в нем от удара молнии, так и Сын Божий отвел гнев Господа Своего от грешного рода человеческого.

Бог как справедливый судья должен был наказать невинного человека, а единственным безгрешным на земле был Иисус Христос - Сын Божий, и Он был избран искупителем грехов человеческих. Умирая, Он воскликнул: «Свершилось!» - таким образом был отдан выкуп, и Божий план по спасению человечества был исполнен.

Испуганная мраком и под впечатлением необычной смерти Иисуса, подгоняемая смутными предчувствиями, толпа молча отхлынула, ибо нечто непостижимое для ее разума свершилось на кресте и природа словно взбунтовалась. Библия повествует, что скалы в Иерусалиме раскололись, началось землетрясение, в храме разорвалась надвое драгоценная тяжелая завеса перед входом в святилище. Конечно, здесь возникают некоторые вопросы, на которые человек в итоге не в состоянии ответить. - Может ли вообще один человек искупить грех миллиардов людей? Возможно ли это искупление за несколько часов на кресте? Как это вообще случилось, что Бог покинул Иисуса Христа, Сына Своего? Когда Иоганн Себастьян Бах сочинял музыку на тему страданий Христа в Евангелии от Матфея - его потрясла история распятия и он воскликнул: «Бог Бога оставил, кто это может постичь!?» Я могу только поразиться этому непостижимому чуду. Может быть, мне поможет событие из современной истории, чтобы пояснить смысл термина «замещение».

Освенцим, 1941 год. Двадцать тысяч заключенных, в основном поляков, находились в этом страшном концлагере. Среди них патер Максимилиан Колбе. Однажды ночью из блока Т-14 сбежал заключенный. Комендант лагеря Фритч послал поисковую команду. На вечерней поверке он заявил: «Если мы его до утра не найдем, то десять из вас отправятся в камеру голодной смерти». На следующий день, начиная с пяти утра, заключенные простояли одиннадцать часов под палящим солнцем. В шесть часов вечера комендант прошелся по своему безмолвному царству и выбрал десять жертв.

Десятым был Франтишек Гайовничек. С огромной раной на голове и выбитыми до одного зубами, уставший и апатичный ко всему, вышел он из строя, и вдруг, ударив кулаком в грудь, воскликнул: «Моя бедная жена, мои бедные дети!» И в это время, пока в строю безмолвно наблюдали за этим полным трагизма событием, которое разворачивалось у них на глазах, какой-то изможденный заключенный сделал шаг вперед. «Что хочет эта польская свинья?» - заорал лагерный комендант Фритч. «Заберите меня вместо него», - попросил заключенный и указал на исполненного отчаяния отца. Так Франтишек Гайовничек вернулся в свой блок, а вместо него в камеру голодной смерти вошел патер Колбе. Он умер даже не от истощения, его добил укол карболовой кислоты. Так 14 августа 1941 года оборвалась жизнь 47-летнего Максимилиана Колбе. чтобы другой заключенный, Франтишек Гайовничек, мог жить. Вот вам и смысл слова «замещение».

Конечно, нельзя сравнивать историю патера Колбе и распятие Христа. Бог - не жестокий и потерявший совесть лагерный комендант, который требовал смерти невинного человека. Патер же Колбе был бескорыстным человеком, конечно же, знавшим о своей греховности. У него был свободный выбор, но он вспомнил о великом примере Иисуса Христа и сделал все от себя зависящее.

На Голгофе Божий Сын защитил человечество от справедливого смертного приговора и отдал Свою жизнь за тех, которые хотели Его уничтожить и издевались над Ним. Как дорога цена нашего освобождения! И как обидно, что сегодня золотой или серебряный крест стал модным украшением и предметом купли-продажи, а истинный смысл креста как символа распятия от нас удалился.

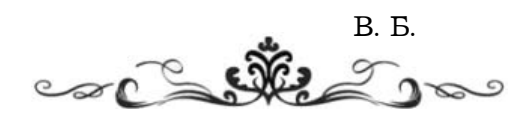

#### Композиция

Поэт-музыкант исполняет на арфе песнь о печальной судьбе тех, кто уповает на земное богатство. Он хочет утешить страдающих святых. Стихи 2-5 - это вступление; в стихах 6-13 автор призывает нас отставить всякий страх ввиду того, что нечестивым безумцам уготован ужасный конец. В стихе 14 автор поражается неисправимости человеческого безумия. В стихах 15 и 16 мы видим противопоставление удела праведных уделу нечестивых. В стихах 17-21 автор обобщает свои наблюдения в форме краткого поучения. Обратите также внимание на припевы (в стихах 13 и 21) и две паузы «селах».

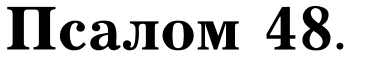

Ч. Сперджен.

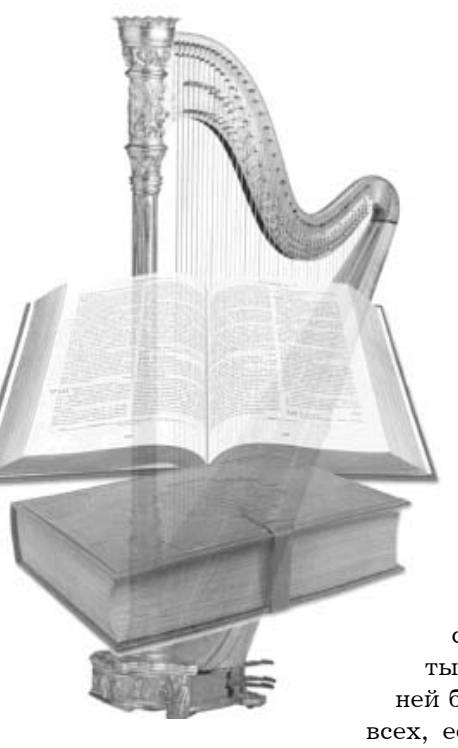

#### Истолкование:

2. Слушайте сие, все народы;

внимайте сему, все живущие во вселенной, 3. и простые и знатные, богатый, равно как бедный.

4. Уста мои изрекут премудрость, и размышления сердца моего - знание.

5. Приклоню ухо мое к притче, на гуслях открою загадки мою.

2. «Слушайте сие, все народы». Псалмопевец обращается ко всем народам, поскольку учение данного псалма касается всех людей. Никто не слушает подобных поучений по собственной воле, и потому учитель вынужден призывать свою аудиторию к вниманию. Тема мудрости и тайного знания, о которой пойдет речь в данном псалме. заслуживает особого внимания со стороны слушателей, и автор подогревает интерес своей аудитории, сочетая в своем произведении нравоучительность притч и благозвучность поэзии. «Внимайте сему, все живущие во вселенной». «Кто имеет уши слышать, да слышит». Тема псалма касается всех людей без исключения, поскольку законы провидения одинаковы во всех уголках земли. Очень важно, чтобы каждый из нас помнил, что он человек, и понимал, что бренность бытия имеет к нему самое прямое отношение. Все мы предстанем на судилище Христово и потому

должны внимать святому наставлению, которое призвано подготовить нас к этому страшному дню. Тот, кто отказывается внимать наставлению, услышит в последний день приговор сурового Судьи: «Идите от Меня, проклятые».

3. «И простые и знатные, богатый, равно как бедный». Печальная, но поучительная баллада богодухновенного певца, льющаяся под сладкие звуки арфы, предназначалась для всех без исключения — для великих мира сего и бедняков, для богатых и прозябающих в нищете. Она укрепляла согбенных, предостерегала превознесенных, отрезвляла богатых, утешала бедных, ибо в

ней была сокрыта мудрость для всех, если только человек был готов слушать и внимать. Так и наши

проповеди должны содержать мудрость для всех сословий, и все сословия должны извлекать из них пользу. Писать проповеди только для богатых — непростительная лесть, а пытаться с их помощью угодить бедным пустая демагогия. Истина должна возвещаться так, чтобы ее могли услышать и принять все без исключения; все мудрецы стремятся овладеть этим искусством. Коль скоро бедные и богатые встретятся в могиле, почему бы им не встретиться уже теперь, на земле? Коль скоро в могиле не будет никаких различий между богатыми и бедными, мы должны уже на земле избавиться от предрассудков, мешающих нам получать наставление.

4. «Уста мои изрекут премудрость». Вдохновленный божественным словом поэт хвалит не собственную мудрость, а вещающего через него Святого Духа. Он был уверен, что его устами говорит Дух истины и премудрости. Кто не имеет такой уверенности, тот не имеет права обращаться к людям с наставлением. «И размышления сердца моего - знание». Дух Божий, говоривший через древних провидцев, не просто вещал их устами, но давал им знание. Когда Святой Дух нисходит на пророка. Он не подавляет его разум. а. напротив. дает ему мудрость. Святой Дух не желает, чтобы мы пророчествовали как Валаамова ослица, которая произносила слова, не понимая их смысла. Прежде чем вложить в нас огненный глагол, Святой Дух дарует нам его понять.

5. «Приклоню ухо мое к притче». Тот, кто желает учить других, сначала сам должен научиться. Как музыкант приклоняет ухо к арфе, так и проповедник должен приклонять сердце свое к служению, отдавая ему все силы. Истина открылась псалмопевцу в виде притчи, и он попытался объяснить ее простому народу. Не желая оставить притчу без объяснения, он приклонил к ней ухо и прислушивался к ее голосу до тех пор, пока ее смысл не стал прозрачен, и тогда он смог перевести ее на язык простого народа. Впрочем, для огромного числа непросвещенных эта притча все равно осталась непонятной, но это уже не вина псалмопевца, ибо он говорит: «На гуслях открою загадку мою». Он не был мистиком и не рассуждал о туманных и непонятных темах, однако глубокие и сокровенные мысли его ничуть не страшили. Он пытался отыскать сокровища, сокрытые во тьме, и вынести на свет жемчужины бездны. Он положил свои притчи и мудрость на музыку и настроил арфу на торжественный лад. Соберемся же вокруг певца Царя царей и послушаем псалом, который пел начальник хора вместе с сынами Кореевыми, подпевавшими припевы.

6. «Для чего бояться мне во дни бедствия, когда беззаконие путей моих окружит меня?»

7. Надеющиеся на силы свои и хвалящиеся множеством богатства своего!

8. человек никак не искупит брата своего и не даст Богу выкупа за него:

9. дорога цена искупления души их, и не будет того вовек,

10. чтобы остался кто жить навсегда и не увидел могилы.

11. Каждый видит, что и мидрые имирают, равно как и невежды и бессмысленные погибают и оставляют имущество свое другим.

12. В мыслях у них, что домы их вечны, и что жилиша их в род и род, и земли свои они называют своими именами.

13. Но человек в чести не пребудет; он уподобится животным, которые погибают.

6. «Для чего бояться мне во дни бедствия, когда беззаконие путей моих окружит меня?» Человек Божий спокойно встречает тот день, когда зло, идущее за ним

по пятам, временно одерживает верх. Беззаконники, которые здесь названы «бедствием», подстерегают праведных, притаившись на обочине, точно змеи, жалящие в пяту. «Беззаконие путей моих» - это зло, намеревающееся уловить нас в сети или ввести в соблазн. Древнее пророчество гласит, что змей будет жалить семя жены в пяту - и враг душ наших прилежно этим занимается. Возможно, на особенно темном участке дороги зло осмелеет и бросится на нас со всей свирепостью. Возможно, те, кто гнался за нами по пятам, точно стая голодных псов, догонят нас и возьмут в кольцо. Даже в таких обстоятельствах мы не должны позволять страху овладеть нами. Испугаемся ли мы их клыков? Ни за что! Мы не убоимся свирепых врагов, ибо знаем, кто они такие. Они всего лишь смертные люди, которые увядают, как цвет полевой, и исчезают безвозвратно. Нет такой опасности, которая могла бы устрашить святых. Самые лютые враги слишком никчемны, чтобы вызвать в их сердцах хотя бы малейший трепет. Не сказал ли Господь: «Я, Я сам - Утешитель ваш. Кто ты, что боишься человека, который умирает, и сына человеческого, который то же, что трава?»

7. Что если против праведника восстали великие мира сего? Все равно он не должен давать волю страху. «Надеющиеся на силы свои». О, несчастные! Они надеются на зыбкий песок. Мы же стоим на скале, поэтому глупо бояться их. Пусть нечестивцы во всеуслышание хвалятся своей силой - мы не перестанем улыбаться. «И хвалящиеся множеством богатства своего!» Пока мы хвалимся Господом Богом, нам не страшны их громогласные бахвальства. Сила, власть и богатство часто делают людей надменными злодеями, притесняющими бедных, однако наследник небес не страшится их величия и не смущается перед их высокомерием. Он видит ненадежность мирского богатства и беззащитность его обладателей перед лицом смерти и понимает, что не стоит бояться полевой травы, мотыльков и мыльных пузырей.

8. «Человек никак не искупит брата своего». Всех земных богатств не хватит для того, чтобы вырвать из тисков смерти одного-единственного человека. Коль скоро враги грозят нам лютой расправой, пусть сначала позаботятся о себе. Пусть бросят все свое золото на чашу весов и посмотрят, что им удастся выкупить у могилы. Бедняки во всем подобны им. Даже если они любят брата своего всем сердцем, никто из них «не даст Богу выкупа за него». Ни за царские

#### размышляя над Словом

сокровища, ни за рубины Монте-Розы, ни за серебро Америки, ни за все золото мира не выкупить у Бога душу человека. О гордецы! Не грозите нам своим земным богатством, но прежде чем устрашать тех, кто одарен вечной жизнью, пойдите и устрашите саму смерть!

9. «Дорога цена искупления души их, и не будет того вовек». Искупление души стоит слишком дорого, никто не в силах заплатить такую цену. Все попытки выкупить душу при помощи денег обречены на неудачу. Смерть нельзя предотвратить богатством, бастионы ада не отмыкаются золотым ключиком. О обладатели презренного металла, все ваши угрозы пусты и бессмысленны! Презренны ваши детские забавы в глазах тех, кто измеряет ценность всякого имения в священной валюте Царства Божьего.

10. «Чтобы остался кто жить навсегда и не увидел могилы». Такого не будет вовек - никакие деньги не могут купить бессмертия. Если люди сходят с ума из-за золота, то что было бы с ними, если бы можно было купить эликсир бессмертия? Мы отвешиваем золото, чтобы хоть немного обмануть могилу и тление: бальзамируем мертвое тело или кладем его в свинцовый гроб, но это смехотворная пародия на спасение, не более чем фарс и суета.

Душа слишком возвышенна, чтобы ее можно было удержать, когда Господь повелевает ей выйти из тела и воспарить в необозримые высоты. Нас вовек не устрашат эти никчемные хвастуны, коль скоро вся их сила оказывается суетой.

11. «Каждый видит, что и мудрые **умирают».** Этот факт очевиден всем без исключения. С ним не могут не согласиться даже притеснители и гордецы. Они не могут не заметить того, что даже мудрые люди умирают, а следовательно, все их попытки обмануть смерть ни к чему не приведут. «Равно как и невежды и бессмысленные погибают». Безумие не избавляет человека от смерти. Она приходит как к шуту, так и к ученому мужу. Насмешки не в силах отсрочить смерть: она посещает как университет, так и таверну. Невежды и безрассудные встретят свой конец так же, как несущие бремя забот и отягченные игом бессмысленного учения. Однако если истинные мудрецы умирают, то есть прекращают свое земное существование, то невежд ждет более тяжкая участь - они погибают никем не замеченными. «И оставляют имущество свое другим». В мир иной человек уходит без гроша. Не важно, вступил ли истинный наследник в права наследства или нет, все равно его имение переходит к другим. Друзья оспаривают его собственность, чужаки растаскивают имение по частям, а он не может даже вмешаться. О гордецы, чем обирать сынов Всевышнего, попробуйте сначала сохранить свое имущество! Вступив в темные коридоры смерти, не споткнитесь, желая ужалить нас в пяту!

12. «В мыслях у них, что домы их вечны, и что жилища их в род и род». Воистину глуп тот, кто глуп не только в словах, но и в помышлениях сердца. Такова глупость людей мира сего. Безумие их не знает предела. В глубине души они верят, хотя и боятся сказать об этом вслух, что их земное имение вечно и нетленно. О, пустые мечтатели! Они верят в свои фантазии, несмотря на то, что их замки постоянно рушатся. Они не отличают миража от истинного оазиса. Они надеются на постоянство радуги и уповают на нерушимость песочных крепостей. «И земли свои они называют своими именами». Эта практика очень распространена. Человек дает своим землям родовое имя, но это все равно, что писать вилами по воде. Некоторые даже страны называют своими именами, но это ничтожное приобретение, даже если потомки и согласятся сохранить эти названия.

13. «Но человек в чести не пребудет». Человек — лишь пришелец на этой земле. Он приходит на краткий миг, и вот его уже нет. Лаже тот, кто живет в белокаменных палатах, очень скоро переберется в новое жилище. Земное величие - это предвестник неминуемой гибели. Герой дня редко переживает этот день. Когда приходит смерть, руки властелина падают в бессилии и роняют скипетр, символ власти; приходит смертный час, и царский венец слетает с головы монарха. «Он уподобится животным, которые погиба**ют»**. В отличие от паствы, хранимой рукой великого Пастыря, суетный человек подобен загнанному зверю, который обречен на погибель. Он подобен животному как в жизни, так и в смерти. Соря деньгами и купаясь в удовольствиях, он готовит себя к бойне и уподобляется овце, погибающей под ножом мясника. Как горько, что столь достойное существо растрачивает свою жизнь столь бессмысленно и умирает столь бесславной смертью! Чем смерть людей этого мира отличается от смерти псов? Стоит ли праведникам бояться угроз со стороны тех, кто уподобился животным? Нет. Они должны запастись терпением и самообладанием.

#### размышляя над Словом –

Здесь необходимо сделать паузу, поскольку следующий стих является припевом, который повторяется в двадцать первом стиxe.

14. Этот путь их есть безумие их, хотя последующие за ними одобряют мнение  $ux$ .

14. «Этот путь их есть безумие  $ux$ ». Упование на земное богатство — не просто отклонение от пути истинного, а сознательный выбор нечестивых, их образ жизни. Все в их жизни подчиняется этим принципам. Они идут по пути безумия. Они — воплощение безумия. Безумие - это неотъемлемая черта их характера, глупость - свойство их души. «Хотя последующие за ними одобряют **мнение их».** Последующие поколения одобряют безумие своих предков, цитируют их неразумные высказывания и почитают их безрассудство образцом здравомыслия. Почему же они не видят их бесславной кончины и не уразумеют их безумия? Потому что немощь передается по наследству. Благодать - это дар свыше, тогда как мирская скверна передается от поколения к поколению. Род глупцов никогда не вымрет. Людей не нужно учить ползать по земле, они умеют это делать от рождения.

«Селах». Настало время для паузы. Поразмыслим же о неизлечимом безумии сынов Адамовых. И ты, дорогой читатель, поразмысли над своим.

15. Как овец, заключат их в преисподнюю; смерть будет пасти их, и наутро праведники будут владычествовать над ними; сила их истощится; могила — жилище их.

16. Но Бог избавит душу мою от власти преисподней, когда примет меня.

15. «Как овец, заключат их в преисподнюю». Подобно неразумному скоту, они бегут навстречу собственной погибели и падают в бездну ада. Как овцы послушно следуют за пастухом и идут, куда их гонят, так и нечестивые, сделавшие мир своей опорой, гонимы безудержными страстями навстречу своему концу — преисподней. Согласно альтернативному прочтению, нечестивцы умирают тихо и сходят в могилу незаметно лишь для того, чтобы пробудиться в последний день для великого позора. «Смерть будет **nacmu ux»**. Смерть пасет их, подобно злому пастырю, и приводит на пастбища пустые и бесплодные, где им предстоит провести вечность. Праведные принадлежат к стаду Господа Бога, Пастыря доброго; нечестивых же пасет смерть, которая гонит их прямой дорогой в ад. Коль скоро, живя на земле, они находились во власти смерти, ибо не перешли от смерти в жизнь, так и в будущем веке на них обрушатся все ужасы ада. Как в древних сказаниях великаны заманивали людей в свое логово и пожирали их, так и смерть, подобно страшному чудовищу, проглатывает великих мира сего.

«И наутро праведники будут владычествовать над ними». Некогда святых гнали, теперь же они будут владычествовать. Грех владычествует ночью, а утром вся его слава рассеивается, как туман, и власти нечестия приходит конец. Великая радость праведных состоит в том, что это утро знаменует начало нового, бесконечного и неизменного дня. С наступлением нового дня Господь восстанет на суд и, осудив нечестивых злодеев, вознесет смиренных и отверженных превыше небес к вящему неудовольствию гордецов. «Сила их истощится; могила жилище их». Слава нечестивых сгниет в могиле. Червь и тление уничтожат их красоту и величие. Последнее пристанище, могила, не сохранит преданных ей останков. Тела их разложатся, а от их былой силы и величия не останется и следа. Величие святых еще не явлено, а вся красота нечестивых - в этой жизни. Но она увянет, погаснет, разложится, сгниет и не оставит следа в памяти грядущих родов. Стоит ли завидовать участи беззаконника и бояться его угроз?

16. «Но Бог избавит душу мою от власти преисподней». Мы покинем свое временное пристанище, когда пробьет урочный час и Господь оживотворит нас Своим безмерным могуществом. Путы смерти не могут удержать нас в могиле, так же как они не удержали воскресшего Господа. Благодаря искуплению мы свободны от рабства смерти. Человек не смог найти искупление в земном богатстве; Бог же принес в жертву искупления Сына Своего. Первородный из братьев принес Богу выкуп за нас, и отныне мы - искупленные Господа. Теперь, когда за нас заплачено так много, Бог, несомненно, вырвет нас из рук последнего врага. «Когда примет меня». Он призовет меня из могилы и вознесет на небеса. Даже если обо мне не скажут как о Енохе «и не стало его, потому что Бог взял его», Бог все равно прославит меня. Бог примет мой дух, а тело мое будет почивать в Иисусе Христе до тех пор, пока я не восстану в образе Господа и не облекусь в нетленную размышляя над Словом

славу. О, как велика грядущая слава праведных по сравнению с жалким богатством нечестивых! Об этом стоит поразмыслить, и музыкант снова объявляет паузу. «Селах».

17. Не бойся, когда богатеет человек, когда слава дома его умножается:

18. ибо умирая не возьмет ничего; не пойдет за ним слава его:

19. хотя при жизни он ублажает душу свою, и прославляют тебя, что ты удовлетворяешь себе.

20. но он пойдет к роду отцов своих, которые никогда не увидят света.

21. Человек, который в чести и неразумен, подобен животным, которые погибаюm.

Последние строки псалма содержат ряд наставлений, в которых псалмопевец предлагает нам те уроки, которым научился на собственном опыте.

17. «Не бойся, когда богатеет человек». Не смушайся, когда нечестивые богатеют. Не допускай в сердце сомнений относительно справедливости Бога. Не позволяй ропоту овладеть тобою. Временное благоденствие слишком ничтожно, чтобы о нем беспокоиться. Пусть псы грызут свои кости, а свиньи лакают свои помои. «Когда слава дома его умножается». Не бойся, когда возвышается беззаконник и род его, - в свое время Бог расставит все на свои места. Только безумцы ценят людей потому, что у них много земель. Те, чья слава зиждется на столь шатком основании, поймут истинное положение вещей, когда Бог возвеличит истину и правелность.

18. «Ибо умирая не возьмет ничего». Все, что он имеет, дано ему во временное пользование, и со смертью срок ренты истекает. В реку смерти человек вступает нагим. Умирающие нечестивцы не возьмут с собой ни лоскутка одежды, ни мелкой монеты, ни кусочка славы. Стоит ли завидовать такой участи? «Не пойдет за ним слава его». В глубины преисподней он сойдет в бесславии и нищете. В могиле нет знаков отличия и чинопочитания. Здесь вся его слава, весь почет, все величие, вся стать не имеют никакого значения. В аду нет аристократии. Утонченным и избалованным грешникам придется понять, что ни земной блеск, ни изящество не спасут их от адских мук.

19. «Хотя при жизни он ублажает душу свою». Он называл себя счастливчиком и получил свою награду в этой жизни. Вся его жизнь была погоней за удовольствиями. Он наслаждался лестью подхалимов. «И прославляют тебя, что ты удовлетворя-

ешь себе». Большинство людей поклоняются успеху. Они стремятся достигнуть его любой ценой. Цвет победившей лошади не имеет значения. Достаточно того, что она побеждает. «Следи за первым номером» - вот мудрость мира. Умен лишь тот, кто всегда следит за победителем. Его называют «удачливым бизнесменом», «здравомыслящим торговцем», «человеком, умеющим жить». Заработай деньги, и ты будешь уважаемым, почтенным человеком; хозяйство твое назовется самым успешным бизнесом в городе, а дом твой лучшим семейством графства. Совершение добра угодно небесам, а совершение добра себе считается верхом благоразумия в этом мире. Тем не менее умирающий миллионер не возьмет с собой ни единого слова земной похвалы. «Умер человек, который стоил миллионы», — скажут про него, но утешат ли эти слова того, кто оказался в жестоких и леденящих объятиях смерти? Банкир гниет так же быстро, как чистильщик сапог; пэр разлагается ничуть не хуже бродяги. О суетное богатство, ты — отблеск радуги на мыльном пузыре, сизый отсвет предрассветного тумана!

20. «Но он пойдет к роду отцов сво**ux»**. Нынешний род сойдет в могилу так же, как и предыдущий. Сыновья присоединятся к своим отцам в стране забвения. Смертные люди рождают смертных людей. Если наши предки умерли, то умрем и мы. «Которые никогда не увидят света». Умершие нечестивцы никогда больше не вернутся на землю к своим имениям и почестям. Они будут пребывать в царстве мертвых, куда не проникает ни радость, ни надежда, ни свет. Тот, кто некогда имел огромные сокровища, не сможет купить ни одной свечи. Слава его прошла безвозвратно, и вокруг него сгустилась непроглядная тьма. Стоит ли завидовать несчастному злодею, обреченному на такую муку? Можно ли бояться его?

21. В конце песни снова звучит припев. «Человек, который в чести и неразумен, подобен животным, которые погибают». Человек отличается от животного разумом, а тот, кто не внял небесной мудрости и живет только земным, встретит бесславный конец и погибнет подобно загнанному зверю или животному на бойне. От высот земной славы до глубин преисподней — один шаг. Печальней всего то, что животные, умирая, обретают покой, а нечестивцы, нисходя в могилу, ввергаются в вечную погибель.

Так завершается песнь Божьего певца. Она полна утешения для праведных и предостережений для людей мира сего. Внимайте же гласу мудрости, богатые и бедные! Приклоните ухо, народы земли!

,<br>З*сеобщий суд* 

Фредерик Д. Смит

Павел объяснял афинянам, что Бог «назначил день, в который будет праведно судить вселенную, посредством предопределенного Им Мужа» (Деян. 17:31). Этот день суда будет последним днем, днем воскресения, ибо Павел сам же пишет, что Иисус Христос «будет судить живых и мертвых в явление Его и царство Его» (2 Тим. 4:1). Иоанн также связывает всеобщий суд с воскресением во время второго пришествия Господа: «И увидел я великий белый престол и Сидящего на нем, от лица которого бежало небо и земля, и не нашлось им места. И увидел я мёртвых, малых и великих, стоящих перед Богом, и книги раскрыты были, и иная книга раскрыта, которая есть книга жизни; и судимы были мёртвые по написанному в книгах, сообразно с делами своими. Тогда отдало море мёртвых, бывших в нём, и смерть и ад отдали мёртвых, которые были в них; и судим был каждый по делам своим» (Откр. 20:11-13).

#### Окончательное вознаграждение и возмезлие

Вполне естественно, что учение о вознаграждении праведных и наказании неправедных взаимосвязано со вторым пришествием Христа и всеобщим судом. «Се, гряду скоро, и возмездие Моё со Мной, чтобы воздать каждому по делам его» (Откр. 22:12). «Ибо придёт Сын Человеческий во славе Отца Своего с Ангелами Своими и тогда воздаст каждому по делам его» (Мф. 16:27).

Это будет день окончательного вознаграждения и возмездия для всех людей, ибо Бог соблюдает неправедных «ко дню суда, для наказания» (2 Пет. 2:9). Для многих это будет страшный день, и его никто не избежит. Ибо «узрит Его всякое око», когда Он придёт. Он явится «с неба, с Ангелами силы Его, в пламенеющем огне совершающего отмщение не познавшим Бога и не покоряющимся благовествованию Господа нашего Иисуса Христа, которые

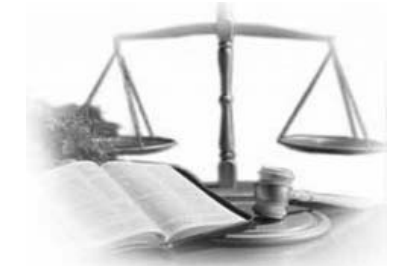

подвергнутся наказанию, вечной погибели, от лица Господа и от славы могущества Его, когда Он придёт прославиться в святых Своих и явиться дивным в день оный во всех уверовавших» (2 Фес. 1:7-10). Этот день, когда Он «прославится в святых Своих», для неправедных будет днём вечного изгнания от лица Божьего.

Той же важной истине учит и 25-ая глава от Матфея, в которой в основном говорится о втором пришествии Христа. «Когда же придёт Сын Человеческий во славе Своей и все святые ангелы с Ним, тогда сядет на престоле славы Своей, и соберутся перед Ним все народы; и отделит одних от других, как пастырь отделяет овец от козлов; и поставит овец по правую свою сторону, а козлов - по левую» (Мф. 25:31-33). Здесь нам говорится, что все люди одновременно будут собраны перед судилищем Христовым, где они будут разделены на два класса, один из которых символизирован овцами, а другой - козлами. Их разделят для того, чтобы определить их окончательную судьбу. «Тогда скажет Царь тем, которые по правую сторону Его: «Придите, благословенные Отца Моего, унаследуйте царство, уготованное вам от создания мира» (25:34) - это окончательное вознаграждение. «Тогда скажет и тем, которые по левую сторону: «Идите от Меня, проклятые, в огонь вечный, уготованный дьяволу и ангелам его»  $(25.41)$  - это окончательное наказание. Далее говорится об окончательном местопребывании и окончательной судьбе каждого класса людей: «И пойдут сии [нечестивые] в муку вечную, а праведники в жизнь вечную» (25:46).

#### Разрушение земли

Слово Божье ясно учит, что эта земля, на которой мы живём, будет разрушена, прейдёт и её больше не будет. «В начале Ты основал землю, и небеса - дело Твоих рук; они погибнут, а Ты пребудешь; и все они, как риза, обветшают, и, как одежучение

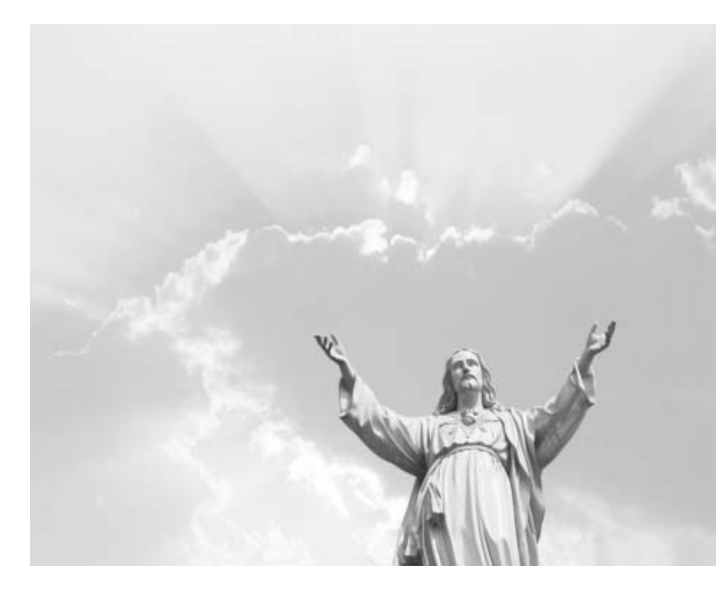

ду. Ты переменишь их. и изменятся» (Пс.  $101:26-27$ ).

«Небо и земля прейдут», - сказал Иисус (Мф. 24:35). Пётр описывает, каким образом это произойдёт: «Нынешние небеса и земля, содержимые тем же Словом, сберегаются огню на день суда и погибели нечестивых людей» (2 Пет. 3:7). Под словом «небеса» здесь имеется в виду вселенная. которая видима для человеческого глаза, т.е. небо над нами.

Обратим внимание на то, что разрушение земли огнём произойдёт в «день суда и погибели нечестивых людей». Приверженцы теории о тысячелетнем царстве утверждают, что огонь придёт прежде на землю, чтобы очистить её, а затем праведные будут царствовать на ней на протяжении тысячи лет, до воскресения неправедных. Пётр же говорит, что огонь придёт на землю лишь тогда, когда неправедные получат своё вечное осуждение. Отсюда ясно, что Пётр не верил в теорию о тысячелетнем царстве, ибо он твёрдо знал, что когда Христос вновь придёт, тогда придёт конец всему земному; и что праведные получат своё вознаграждение одновременно с тем. когда неправедные получат своё наказание. Поэтому он дальше и говорит: «Придёт же день Господень, как тать [вор] ночью, и тогда небеса с шумом пройдут, стихии же, разгоревшись, разрушатся, земля и все дела на ней сгорят. Если так всё это разрушится, то какими должно быть в святой жизни и благочестии вам, ожидающим и желающим пришествия дня Божьего, в который воспламенённые небеса разрушатся

и разгоревшиеся стихии растают?»  $(2 \text{ fl. } 3:10-12).$ 

Пётр не говорит, что огонь пройдёт по земле и очистит её, но что земля «сгорит», расплавится и будет уничтожена вместе со всем находящимся на ней. В следующих же стихах апостол говорит уже о новом небе и новой земле. которые явятся, когда пройдут старое небо и земля. В Откровении Иоанн также говорит об уничтожении неба и земли: «И увидел я великий белый престол и Сидящего на нём, от лица Которого бежало небо и земля, и не нашлось им места» (Откр. 20:11). А далее он говорит: «И увидел я новое небо и новую землю; ибо прежнее

небо и прежняя земля миновали, и моря уже нет» (Откр. 21:1). Это и есть «небеса», т.е. место нашей будущей вечной отчизны.

#### Теория о тысячелетием царстве

На основании вышеприведённых ясных текстов из Священного Писания можно легко убедиться в том, что не существует никакой возможности для возникновения так называемого «тысячелетнего царства», т.е. предполагаемого царствования праведных на земле после второго пришествия Христа.

Во-первых, для «тысячелетнего царства» не будет времени. Ибо день второго пришествия Христа, когда Он воскресит мёртвых и будет их судить по их делам. будет «последним днём». Тогда «совершится тайна Божья», и «времени уже не будет» (Откр. 10:6-7). После «последнего», фактически последнего дня, время уже не будет существовать вообще, тем более его не будет для так называемого «тысячелетнего царства».

Во-вторых, для «тысячелетнего царства» не будет места. Как мы видели из Слова Божьего, разрушение земли произойдёт сразу после того, как неправедные будут осуждены и получат своё наказание. Разрушение земли будет полное, ибо она «сгорит», «разрушится» и «прейдёт», так что от неё не останется и следа. А если не будет самой этой земли, то на ней и не может возникнуть никакое «тысячелетнее цар-CTBO».

В-третьих, в «тысячелетнем царстве» нет никакой необходимости. Ибо всем лю-

дям в нынешнее евангельское время - время благодати - предлагается совершенное спасение. «Вот, теперь время благоприятное, вот, теперь день спасения» (2 Кор. 6:2). Все средства, совместимые с моральной властью Бога и моральной свободой каждого отдельного человека, предлагаются человеку ныне для того, чтобы он мог получить спасение. Кроме того, при втором пришествии Христа все неправедные будут осуждены и преданы своей вечной участи; поэтому нет никакой необходимости в «тысячелетнем царстве».

Теория о «тысячелетнем царстве» - это большой и опасный обман. Хотя это учение, в зависимости от фантазии и представлений его приверженцев, распространяется в различных формах, основная мысль у них всё же одна: создание на земле царства и власти Христа продолжительностью в одну тысячу лет.

Эту теорию в христианство привнёс Керинф, который был одним из самых известных нам лжеучителей первого столетия. Историк церкви Евсевий цитирует нам часть трудов Гая, жившего во втором столетии. Тот писал о Керинфе следующее: «Керинф, посредством написанных откровений, которые, как он уверяет, написаны одним из великих апостолов, описывает нам удивительные вещи, выдаваемые им за откровения, полученные от ангела. Он утверждает, что после воскресения мёртвых на земле будет воздвигнуто Царство Божье. Являясь врагом Священных Писаний и ища совратить людей, он уверяет, что наступит период времени в тысячу лет брачных торжеств». «Одним из лжеучений Керинфа было утверждение о том, что Христос воздвигнет буквальное царство на земле». Гай, напротив, твёрдо верил библейским учениям о том, что Царство Божье было воздвигнуто или основано во время первого пришествия Христа. Поэтому он называет Керинфа «врагом Священных Писаний, ищущего совратить людей».

Керинф жил во времена апостола Иоанна. Ириней, родившийся в 120 г. н.э., пишет, что он часто, ещё будучи мальчиком, сидел у ног Поликарпа, Смирнского пресвитера (ученика апостола Иоанна), и слушал, что говорил старый учитель о событиях во дни апостолов (Евсевий, «История церкви»; том 5, стр. 24 англ. изд.). Между прочим Ириней сообщает о следующем случае: «Иоанн однажды намеревался посетить в городе Ефесе общественную купальню. Когда же он узнал, что там находится Керинф, он вышел из здания и потребовал также от остальных тотчас покинуть его, говоря: «Выходите сейчас же, ибо купальня может обрушиться, если Керинф, враг истины, находится в ней» (Евсевий, «История церкви»; том 3, стр. 28 англ. изд.). Нынешние сторонники этого неприемлемого учения утверждают, подобно Керинфу, что их учение основано на откровении апостола Иоанна. Иоанн же отвергал сторонника этой теории как «врага истины».

Брат Д. С. Уорнер говорил, что у дьявола есть два особых метода для совращения людей: или он показывает людям иной путь помимо Христа, или обращает их внимание на иное время помимо нынешнего. Это абсолютная правда. Если люди не дают дьяволу обмануть себя, что существует другой путь к небесам, тогда дьявол старается уговорить людей, чтобы они это важнейшее дело получения спасения отложили на будущее. Тысячи людей уже были обмануты дьяволом и совращены таким образом, а многие и ныне считают, что после настоящего периода придёт период блаженства на этой земле, в который людям ещё раз будет предложено спасение. Это великий обман дьявола, ибо Слово Божье говорит: «Вот теперь время благоприятное, вот теперь день спасения».

Брат Е. А. Реардон заметил, что дьявол для католиков придумал чистилище, а для протестантов - «тысячелетнее царство». И всё это он сделал для одной и той же цели, а именно: чтобы обмануть миллионы людей ложной надеждой, будто есть ещё возможность спасения в будущем, и побудить их откладывать своё спасение до тех пор, пока они не окажутся в потустороннем мире. Дьявол прекрасно знает, что тогда их судьба навечно предрешена.

> «Бедный грешник, не поддайся Ты обману мёртвых дел; Если здесь Христа отвергнешь -Страшен будет твой удел»

### **Ответ**

Чрез римский форум проходила Толпа, шумя, как ураган, И толковала, и судила О вере первых христиан. — И говорил народ надменный: «Они — безумцы! Сброд презренный! Пускай предстанут на ответ: Где их религия? Ни храмов У них великолепных нет. Ни факелов, ни фимиамов, Ни чаш блестящих, ни венцов, Ни Божьих ликов изваянных. Ни в тогах, пурпуром убранных, С осанкой важною - жрецов. Богаты мы, они - убоги. Пускай укажут, где их боги? Хоть на картине пусть дадут -Кого они, безверцы, чтут! На нас пусть вглянут! Мы находим Везде бессмертных, всесвятых, Мы сами, размножая их, Героев, кесарей возводим В верховный ряд богов своих. Их лики всюду всем открыты, А те безбожники... Карать! Казнить собак! Им нет защиты! Их доля — в муках умирать». «Наш Бог - не в позлащенных храмах, Гласит креста покорный сын, -Не в изваяньях Он, не в рамах Пестромалеванных картин. Единый храм Его достоин, И этот - Им Самим устроен. И этот - тесен для Него. Взгляните! Это - храм вселенной, Где Он сияет — Царь бессменный, В венце величья Своего. Кого не силах мы постигнуть, Тому, при помощи людской, Мы и не мыслим храм воздвигнуть Своею слабою рукой. Пред Тем, Кто солнцем и звездами Сам осветил Свой дом пред нами, Мы не дерзаем втуне жечь Ни бедных факелов, ни свеч, Чадить Ему кадильным дымом, Когда пред Ним, для нас незримым, Клубится весь земной туман, И, разомкнув свои затворы, Огнем и дымом дышат горы, И темно-синий океан.

Необозримый, неисходный, Вседневно - годы и века Вздымает к небу пар свой водный, Его свивая в облака. Но храмы есть у нас иные, Другие жертвенники есть, Нерукотворные, живые, Ему, Невидимому, в честь. Бог дал нам плоть - вот церковь наша, Где вечный огнь горит в крови; Душа — алтарь в нем, сердце — чаша С елеем веры и любви. И часто Тот, Кто сущ от века, Кому вселенной мал объем, В смиренном сердце человека Вмещаясь, обитает в нем. У нас в груди — жилище Бога, А храм ваш храмом лишь слывет, -Средь камней мертвого чертога Источник жизни не живет. Порой, бездомные в пустыне, Мы соберемся в тишине, И Бог во всей Своей святыне Меж нас присутствует вполне. На что нам ваши изваянья, Коль Тот, Кто к жизни нас воззвал, Зиждитель мира, Царь созданья В нас Сам Свой образ изваял? На что жрецы нам? Кто посмеет Нам Божью волю толковать? Не ум, но сердце разумеет Великих истин благодать. Приди, разумный проповедник! Вещай - и место восприми, Как наш о Боге собеседник, Как наш собрат, но не посредник Меж вечным Богом и людьми! Среди тревог земных спокойный, В Своей небесной чистоте. Один Посредник был достойный -Один, — Он распят на кресте. Его верховного закона Святое Слово нам дано, Он нам сказал во время оно: «Отец, и Я, и вы - одно». За то, что сладость истин новых Прияли мы, - казните нас! Средь лютых казней, нам готовых, Мы палачей своих суровых Благословим в последний час».

В. Г. Бенедиктов (1807-1873)

#### Христос

Он идет путем жемчужным По садам береговым. Люди заняты ненужным, Люди заняты земным. «Здравствуй, пастырь! Рыбарь, здравствуй! Вас зову Я навсегда, Чтоб блюсти иную паству И иные невода. Лучше ль рыбы или овцы Человеческой души? Вы, небесные торговцы, Не считайте барыши. Ведь не домик в Галилее Вам награда за труды, -Светлый рай, что розовее Самой розовой звезды. Солнце близится к притину, Слышно веянье конца, Но отрадно будет Сыну В Доме Нежного Отца». Не томит, не мучит выбор, Что пленительней чудес?! И идут пастух и рыбарь За Искателем Небес.

Н. С. Гумилев, 1910

#### Ода, выбранная из псалма 14-го

Господи, кто обитает в жилище Твоем?

Кто, Боже, в высотах эфирных Святый Твой населяет двор? Кто слышит, как, при звуках лирных, Поет Тебя пресветлый хор? И кто в святилищах небесного чертога Вкушает сладость зреть величье, славу Бога? Кто сердцем чистым, нелукавым Стремится Твой закон блюсти; Кто не скользит во след неправым; Чей ввек язык не знает льсти, И чья душа, в словах и взорах беспорочных, Как полная луна, видна в водах полночных; Кто на друга сетей не ставит, Не соплетает злых клевет; Боящихся кто Бога славит. За благо злом не воздает, Кто в гнусных рубищах невинность чтить умеет, -Злодеев презирать на самых тронах смеет; Кто клятву сохраняет свято, Страшится слабых поражать, И лихвою презренной злато Свое не тщится умножать; Кто на суде своем едину правду любит И за принос даров убогого не губит; Кто с сих путей не совратится И сердце право соблюдет, Тот, Боже, в Твой чертог вселится, Твоей увидит славы свет -И там, земных сует оставя скоротечность, В чистейших радостях он вкусит сладку вечность.

#### И. А. Крылов, 1796

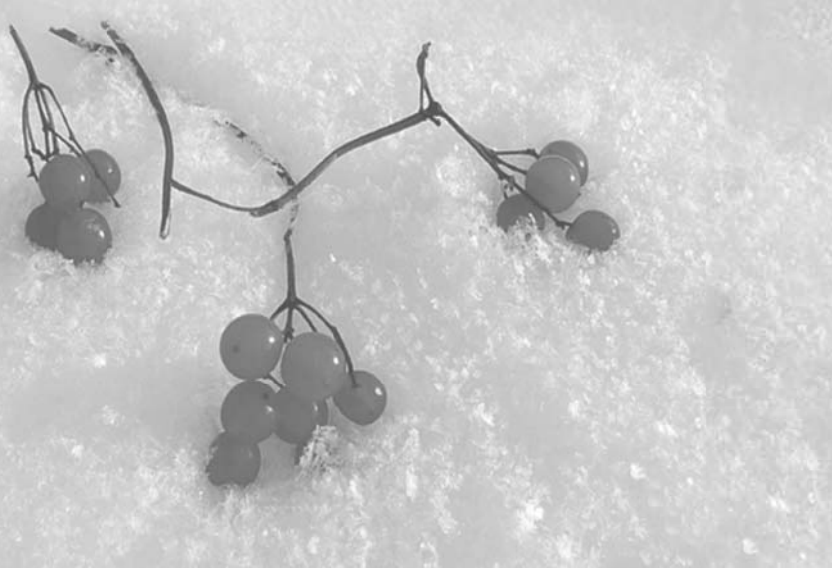

ИСТОЧНИКИ ДУХОВНОЙ ЖИЗНИ

(Продолжение. Начало в №№ 2/06-3/13 гг.)

> Эндрю Мюррей

> > Глава 31.

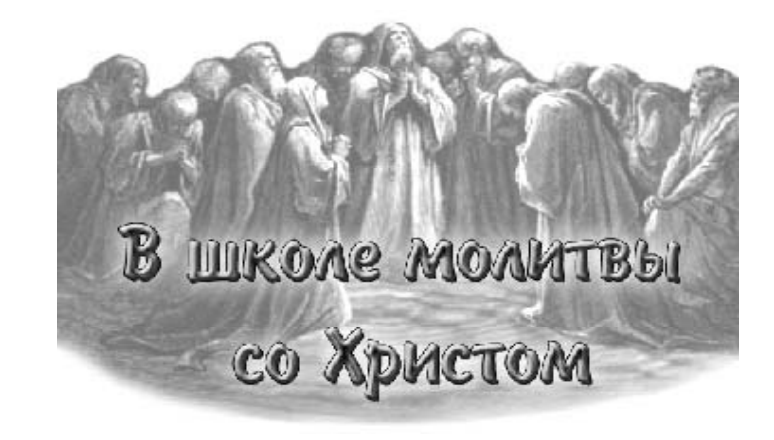

## Жизнь молитвы

«Всегда радуйтесь. Непрестанно молитесь. За все благодарите...» (1 Фес. 5:16-18)

Наш Господь рассказал притчу о вдове и неправедном судье с целью научить нас тому, что люди должны молиться непрестанно. Влова неотступно добивалась ответа в своей конкретной нужде. Эта притча о долготерпении и неотступности в молитве за какое-то определенное благословение, когда кажется, что Бог медлит или отказывается отвечать. Когда в посланиях говорится о пребывании в молитве, бодрствовании в молитве, о постоянном молении в Духе, это относится к другому: а именно - ко всей жизни, ставшей одной непрестанной молитвой. Когда наша душа жаждет явления Божьей славы в нас, через нас и вокруг нас, глубочайшая жизнь души устремляется ввысь в доверии, вере, томительном желании и уповающем ожидании.

Что нужно, чтобы жить такой молитвенной жизнью? Во-первых, это несомненно всецелая жертвенная отдача жизни Царству и Божьей славе. Если вы попытаетесь молиться непрестанно из желания быть благочестивым и праведным, вы никогда не достигнете цели. Но отдача себя, чтобы жить для Бога и Его чести, расширит ваше сердце и научит вас на все смотреть в свете Божьем и в свете Его воли. Мы инстинктивно сознаем. что все вокруг нас нуждается в Божьей помощи и благословении, и что есть возможность Ему прославиться. Все взвешивается и испытывается только одним - наполнено ли сердце славой Божьей. Душа поняла, что на самом деле прославить Бога может только Божье. Через сердце и душу вся жизнь становится взиранием на Бога, взыванием к Нему из глубин существа, чтобы свидетельствовать

о Его силе и любви и являть Его славу. Верующий пробуждается к осознанию, что он один из стражей на стенах Сиона и голос его достигает слуха Царя небес, побуждая Его совершить то, что иначе не совершилось бы. Он понимает, насколько реально было увещание апостола Павла: «Всякою молитвою и прошением молитесь во всякое время духом ... о всех святых и о мне...» (Еф. 6:18), и - «будьте постоянны в молитве, ... молитесь также и о нас» (Кол. 4:2, 3).

Забыть себя - жить для Бога и Его Царства среди людей - это путь к тому, как научиться непрестанной молитве. Такая посвященная Богу жизнь должна сопровождаться глубокой убежденностью, что наша молитва имеет силу. В Своих уроках молитвы наш благословенный Господь настойчиво утверждает веру в Отца, как Бога, Который непременно сделает то, о чем мы просим. «Просите и получите». Уверенно рассчитывать на ответ - начало и конец Его наставления. (Сравн.: Мф. 7:8 и Ин. 16:24). Когда мы обретаем уверенность, что наши молитвы действенны и что Бог дает просимое, мы осмеливаемся не пренебрегать данной возможностью и использовать эту чудесную силу. Наши души полностью должны повернуться к Богу, а наша жизнь должна стать одной постоянной молитвой. Господу требуется наше время и Он претендует на него, потому что мы и все вокруг нас - временные существа, подверженные закону роста и умирания.

Но знайте, что ни одна молитва веры не может потеряться, хотя иногда бывает необходимость в накоплении молитв. Знайте, что долготерпеливая и неотступная молит-

ва угодна Богу. Молитва становится спокойным, непрерывным протеканием жизни, в которой наши желания и вера совершаются пред лицом Божьим. Не позволяйте же больше вашему разуму ограничивать этой своболы и надежных обетований живого Бога! Не отнимайте у Божьих обетований их силу и не лишайте себя чудесной уверенности, на которую они должны вдохновить вас! Препятствие не в Боге, не в Его тайной воле и не в ограничениях Его обетований. Оно в нас. Это мы не то, чем должны быть, поэтому не можем получить обещанного. Откройте же ваше сердце для принятия Божьих слов обетования во всей их истинности и простоте! Они достигнут нас и смирят. Они поднимут нас и наполнят силою и радостью. Для веры, знающей, что она получает просимое, молитва - не тяжелый труд или бремя, но радость и торжество! Молитва становится потребностью и второй натурой.

Такой союз сильного желания и твердой уверенности и есть жизнь Святого Духа в нас. Святой Дух обитает в нас, сокрытый в глубинах нашего существа, Он возбуждает в нас желание к Невидимому и Божьему - к Самому Богу. Это Святой Дух влечет наше сердце жаждать Бога и дает нам стремление явить и прославить Его. Иногда Он говорит в нас воздыханиями неизреченными, иногда ясной и осознанной уверенностью, иногда отчетливым прошением о более глубоком откровении в нас Христа, иногда мольбой за душу, труд, церковь или погибающий мир. Там, где дитя Божье действительно живет и ходит по Духу, где оно не согласно оставаться плотским, но старается быть духовным, пригодным для Божьего Духа, чтобы явить жизнь Христа или Самого Христа, там никогда не перестающая жизнь ходатайства Благословенного Сына должна проявить себя и отобразиться в нас. Так как в нас молится Дух Христа, наши молитвы должны быть услышаны, и потому, что мы молимся в Духе, нам нужно время, терпение и постоянное обновление в молитве, пока все препятствия не будут устранены и между нами и Божьим Духом не наступит полное согласие.

Главное, в чем мы нуждаемся для жизни непрестанной молитвы, - это знать, что Иисус учит нас молиться. Теперь нам немного понятно, в чем состоит это учение. Это не сообщение новых мыслей или взглядов, не обнаружение неудач или ошибок, не возникновение желания или веры, каким бы важным это не казалось. Учение Иисуса принимает нас в общение с Его молитвенной жизнью перед Отцом. Так в действительности учит Иисус. Именно то, что ученики видели, как Он молился, побудило их просить Его научить их молиться. Вера в постоянную молитву Иисуса по-настоящему учит нас молиться. И мы знаем почему: Он, Который учит нас молиться - наш Глава и наша жизнь. Все, что Он имеет, принадлежит нам, когда мы сами всецело принадлежим Ему. Своею кровью Он мгновенно вводит нас в присутствие Бога. Святое святых - наш дом, мы живем там. Живя так близко к Богу и зная, что мы взяты туда благословлять тех, кто вдали мы не можем не молиться. Христос делает нас соучастниками в Своей молитвенной силе и Своей молитвенной жизни. Мы должны понимать нашу истинную цель. Она не в том, чтобы много трудиться, а молиться ровно столько, сколько нужно для поддержания труда; мы должны много молиться и затем трудиться достаточно, чтобы обретенные в молитве сила и благословение нашли путь через нас к людям. Христос живет, чтобы вечно молиться. Он спасает и правит. Он передает нам Свою жизнь молитвы и поддерживает ее в нас, если мы доверяем Ему. Он отвечает за нашу непрестанную молитву. Христос учит нас молиться, показывая, как Он делает это Сам, молясь в нас и направляя нас делать это в Нем и как Он. Во Христе - вся жизнь и сила для никогда не перестающей молитвенной жизни. То, что мы видим, как Христос постоянно молится, делает нас способными молиться непрестанно. Потому, что Его священство имеет силу жизни непрестающей, так как жизнь воскресения никогда не кончается и не изменяется, и потому, что Его жизнь - это наша жизнь, - непрестанная молитва может стать радостью неба здесь, на земле.

Апостол говорит: «Всегда радуйтесь. Непрестанно молитесь. За все благодарите...» Поддерживаемая непрестанной радостью и непрестанным благодарением никогда не прекращающаяся молитва, есть проявление силы вечной жизни, где Иисус всегда молится. Этот союз между Лозой и ветвью действительно молитвенный союз. Высочайшее уподобление Христу - благословеннейшее участие в славе Его небесной жизни - это то, что мы участвуем в Его ходатайственном труде. Он и мы вечно живем, чтобы молиться. В союзе с Ним непрестанная молитва становится реально-

#### ИСТОЧНИКИ ДУХОВНОЙ ЖИЗНИ

стью, святейшей и благословеннейшей частью нашего святого и благословенного общения с Богом. Мы живем внутри, за завесой, в присутствии Отца. Что говорит Отец, мы исполняем. Что просит Сын. Отец исполняет.

Непрестанная молитва - земное проявление неба, предвкушение жизни, где ни днем, ни ночью не умолкает песня хваления и преклонения.

#### Господи, научи нас молиться!

О мой Отец! Всем сердцем я славлю Тебя за эту удивительную жизнь постоянной молитвы, постоянного общения, постоянных ответов и постоянного единения с Тем, Кто вечно жив, чтобы молиться! О мой Бог! Лай мне постоянно пребывать и ходить в присутствии Твоей славы. так. чтобы молитва могла быть непроизвольным выражением моей жизни с Тобой.

Благословенный Спаситель! Всем сердцем славлю Тебя за то, что Ты пришел с небес, чтобы участвовать в моих нуждах и прошениях, для того, чтобы я мог участвовать в Твоем всемогущем ходатайстве. Благодарю, что Ты принял меня в Твою школу молитвы и учишь меня благословенности и силе жизни, являющейся одной непрестанной молитвой. И более всего благодарю, что Ты принял меня в общение Твоей жизни холатайства.

Теперь, через меня, Твое благословение может изливаться на тех, кто рядом со мной. Святой Дух! В глубоком благоговении благодарю Тебя за Твой труд во мне. Через Тебя я возведен в общение с Сыном и Отцом, входя в общение жизни и любви Святой Троицы. Дух Божий! Совершай Свой труд во мне! Введи меня в совершенный союз со Христом, моим Ходатаем!

Пусть Твое постоянное обитание во мне сделает мою жизнь одним непрестанным ходатайством. И пусть моя жизнь будет непрестанным прославлением Отца и благословением для тех. кто окружает меня. Аминь.

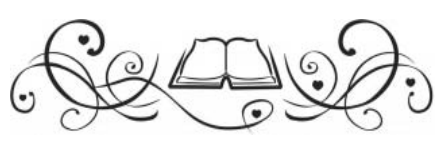

осподь всех существ! Только .<br>Ты один можешь подтвердить, что ТЫ ЕСТЬ СУЩИЙ; но каждый из нас, созданных по Твоему образу и подобию, может повторить вслед за Тобой: «Я есмъ», - признавая тем самым, что мы происходим от Тебя и что наши  $c\Lambda$ ова – только эхо Твоих слов.

Мы признаем, что Ты есть тот великий оригинал, с которого Ты по доброте Своей сделал нас, - всего лишь несовершенные копии, - но и за это мы благодарны Тебе. Мы преклоняемся перед Тобой, о вечный Отец. Аминь.

«У Бога нет происхождения», - сказал Новациан, и именно эта мысль является тем основным критерием, с помощью которого Бога можно отличить от того, что Им не является

«Происхождение» - слово, которое можно применить по отношению к тому, что было создано. Когда мы думаем о чемто имеющем происхождение, мы не имеем в виду Бога. Бог существует Сам по Себе, в то время как все созданное обязательно происходит от чего-то. Ничто не возникло само по себе.

Пытаясь узнать происхождение вещей, мы признаем, что все было создано Кем-то. В этом убеждает нас опыт. У всего, что существует, должна быть какая-то причина, более значимая, чем оно само, или, по крайней мере, равная ему, потому что меньшее не может произвести большее. Любой человек или предмет может одновременно быть и причиной чего-либо, и следствием чего-либо, и эту цепочку можно строить до тех пор, пока мы не вернемся к Тому. Кто является причиной всего и следствием ничего.

Ребенок, спрашивая: «Откуда появился Бог?» - сам того не ведая, утверждает, что Бог был кем-то создан. В уме ребенка уже утвердилась концепция причины, источника, происхождения. Он знает, что все вокруг него произошло от чего-то иного, и он просто распространяет эту концепцию на Бога. Маленький философ мыслит обо всем как о созданном кем-то, и если учесть, что ему не хватает информации, то можно сказать, что он мыслит правильно. Ребенку нужно сказать, что Бог не имеет происхождения, но ему трудно будет это понять, так как это есть та самая категория, с которой он совершенно незнаком, категория, которая противоречит глубоко укоренившемуся в уме всех разумных существ стремлению искать всему причину, стремлению, которое заставляет " людей двигаться все дальше и дальше назад, проверяя все, до тех пор пока

Ã.

Ã

## Lanogochanornochio  $\bf BOTA$ Э. У. Тозер

они не дойдут до того, начало чего не может быть обнаружено.

Нелегко, а может быть, и невозможно так просто, без подготовки, подумать о том, по отношению к чему нельзя применить идею происхождения. Когда мы пытаемся сконцентрировать нашу мысль на Том, Кто вовсе не был сотворен, мы можем ничего не увидеть, ибо Он обитает в свете, к которому ни один человек не может приблизиться. Только с помошью веры и любви мы можем взглянуть на Него, когда Он будет проходить мимо нашего укрытия в «расселине скалы».

«И хотя это знание смутное, неясное и слишком общее, - говорит Мигель де Молинос, - все же, будучи сверхъестественным, оно дает более ясное и совершенное представление о Боге, чем понимание, достигнутое в этой жизни с помощью разума, поскольку все материальные образы и образы, созданные разумом, бесконечно далеки от Бога».

Человеческий ум, будучи сотворенным, по вполне понятным причинам с трудом может представить себе Несотворенного. Мы испытываем неудобства, допуская присутствие Того, Кто полностью находится за пределами нашего человеческого познания. Мы склонны беспокоиться при мысли о Том, Кто не отчитывается перед нами о Своем существовании, Кто не отвечает ни перед кем, Кто существует Сам по Себе, Кто ни от кого не зависим и полностью самостоятелен.

Философия и другие науки не всегда благосклонно относились к мысли о Боге, и дело здесь в том, что науки существуют для объяснения всего, и потому ученые испытывают беспокойство всякий раз, когда что-то объяснить не удается. Ученые признают, что есть много такого, чего они не знают. Но это вовсе не то же самое, что и признать существование чего-то такого, что они никогда не смогут узнать, для открытия чего у них не разработано никакой методики.

Признание, что есть Кто-то, Кто находится далеко от нас, Кто не вмещается в созданные нами категории. Кого нельзя окликнуть по имени, Кто не предстанет перед судом нашего разума, Кто не ответит на наши расспросы, - требует великого смирения. И большинству из нас такого смирения недостает, поэтому мы стараемся спасти свою репутацию, в мыслях низводя Бога до своего собственного уровня или, по крайней мере, до такого уровня, на котором мы могли бы Им управлять. Но как Он неуловим! Ибо Он повсюду и в то же время нигде, так как понятие места подразумевает материю и пространство, а Бог не зависит ни от материи, ни от пространства. Его не касается ни время, ни движение, Он зависит только от Самого Себя, и Он ничем не обязан тем мирам, которые были созданы Его руками.

> Вне времен и пространств Ты - Единый И при этом предвечные Трое. Как велик Ты, возвышен и дивен! Ты - Единство! Нет в мире иного! Бесподобный в величии, славе, Бытия твоего скрыты тайны, Ужас смертным внушаешь Собою... Фредерик У. Фэйбер

Печально думать о том, что миллионы из нас, живущих в стране, где читают Библию, принадлежащих к различным церквям и трудящихся на ниве Божьей, за всю жизнь, может быть, ни разу не подумали всерьез о существовании Бога и даже не попытались сделать это. Мало кто из нас с удивлением читает слова «Я ЕСМЬ» и видит при этом Того, Кто существует Сам по Себе, дальше Которого не простирается разум ни одного сотворенного Им существа. Такие мысли слишком мучительны для нас. Мы предпочитаем думать о чем-нибудь, как нам кажется, более полезном - например, о том, как сконструировать надежную мышеловку, или о том, как добиться, чтобы на месте одной травинки выросло две. И за это мы платим дорогую цену: наша религия становится все более светской, а наша внутренняя жизнь подвергается распаду.

Возможно, какой-нибудь искренний, но пришедший в замешательство христианин захочет сейчас спросить, в чем практический смысл тех концепций, которые я здесь излагаю. «Какое влияние это оказывает на мою жизнь? - спросит он. - Какое значение самодостаточность Бога может иметь для меня и для других людей. подобных мне. в том мире, в котором мы живем, и в то время, в которое мы живем?»

На это я отвечу, что, поскольку мы творения Божьи, все наши проблемы и все решения этих проблем являются богословскими. Некоторое знание о Боге, управляющем Вселенной, необходимо для создания духовная статья

разумной жизненной философии и здравого мировоззрения.

Противники такого понимания часто цитируют совет Александра Поупа: «Познавай самого себя и не стремись изучать Бога: только изучая человека, можно познать человечество».

Если бы этому совету следовали буквально. то он лишил бы человека всякой возможности когда-либо познать себя даже самым поверхностным образом. Мы не узнаем, кто мы до тех пор, пока хотя бы немного не узнаем о том, каков Бог. Поэтому самодостаточность Бога - это не обрывок сухой доктрины, заумной и далекой от жизни. В действительности это - животрепещущий вопрос, такой же практический, как и новейшая методика хирургической операции.

По причинам, известным только Ему Самому, Бог возвысил человека над другими существами, сотворив его по Своему образу и подобию. И нужно понять, что создание человека по образу и подобию Бога - это не поэтическая фантазия, не мысль, рожденная религиозной страстью. Это достоверный богословский факт, о котором откровенно говорится в Свяшенном Писании и который церковь признает как истину, способствующую правильному пониманию христианской веры.

Человек - существо сотворенное, созданное по образу и подобию Бога, не обладающее само по себе ничем. И в каждый момент своего существования человек зависит от Того, Кто создал его по Своему образу и подобию. Существование Бога необходимо для существования человека. Допустите мысль, что Бога нет, - и сразу исчезает фундамент существования человека.

То, что Бог - это все, а человек - ничто, является основным догматом христианской веры. Человек со всем своим умом есть только эхо первоначального голоса, только отражение несотворенного света. Подобно тому, как исчезает солнечный луч, отделенный от солнца, так человек, отделенный от Бога, вновь погружается в пустоту небытия, из которой он вышел в момент сотворения. И не только человек, а вообще все, что существует, происходит и зависит от непрекращающегося импульса творения: «В начале было Слово, и Слово было у Бога, и Слово было Бог... Все чрез Него начало быть, и без Него ничто не начало быть, что начало быть» (Иоан. 1, 1-3).

С объяснением Иоанна соглашается и апостол Павел: «Ибо Им создано все, что на небесах и что на земле, видимое и невидимое: престолы ли, господства ли, начальства ли, власти ли, - все Им и для Него создано;

и Он есть прежде всего, и все Им стоит» (Кол.  $1, 16-17.$ 

К этому свидетельству добавляет свой голос и автор Послания к Евреям, свидетельствуя о Христе, что Он - сияние славы Господней, что Он отображает образ Бога и что Он все поддерживает словом Своей власти.

В этой абсолютной зависимости всего от созидательной воли Бога существует возможность и святости, и греха. Одна из черт образа и подобия Божьего в человеке - это его способность делать свободный выбор в сфере нравственности. Согласно учению христианства, человек предпочел быть независимым от Бога и подтвердил свой выбор тем, что умышленно отказался следовать указанию Бога. Этот поступок разрушил те взаимоотношения, которые существовали между Богом и Его творением; в глазах людей Бог перестал быть фундаментом человеческого существования. После этого человек решил, что он не планета, вращающаяся вокруг Солнца, расположенного в центре, а самостоятельное солнце, вокруг которого должно вращаться все остальное.

Невозможно представить себе лучшего подтверждения самодостаточности Бога, чем слова, которые Бог сказал Моисею: «Я ЕСМЬ СУЩИЙ» (Исх. 3, 14). Все, чем является Бог, и все, что является Богом, описано в этом решительном заявлении. Самодостаточность в Боге - это не грех, а квинтэссенция доброты, святости и истины.

Человек потому и только потому грешник, что он бросает вызов самодостаточности Бога в отношениях с Ним. Во всем остальном он, может быть, охотно принимает господство Бога, но в своей собственной жизни он отвергает его. Для него полномочия Бога кончаются там, где начинаются его собственные полномочия. Для него слово «сам» пишется с заглавной буквы, и в этом он бессознательно подражает Люциферу, падшему сыну утренней зари, который говорил в сердце своем: «Взойду на небо, выше звезд Божиих вознесу престол мой ... буду подобен Всевышнему» (Ис. 14, 13-14).

Так как человек родился бунтарем, он не осознает собственного бунта. Постоянное утверждение своего «я» является для него чем-то вполне нормальным. Он согласен расстаться с частью своего «я», а иногда даже пожертвовать собой ради достижения желаемой цели, но он никогда не захочет сойти с престола своего сердца. И неважно, как низко этот человек может спуститься по социальной лестнице, в своих собственных глазах он все равно будет царем на престоле, и никто, даже Бог, не лишит его этого престола.

Грех имеет множество проявлений, но суть всех их одна. Моральное существо, созданное Богом для поклонения Ему, восседает на престоле своего сердца и с этой высоты заявляет: «Я ECMb». По сути своей это грех; но, поскольку грех для падшего человека есть нечто естественное, он может показаться даже хорошим. Грех вызовет угрызения совести только тогда, когда, получив Благую весть, душа предстанет перед Святейшим без закрывающего ее щита неведения. На языке Евангелия человек, предстающий таким образом перед пламенем присутствия Всемогущего Бога, называется осужденным. Христос упоминал об этом, когда сказал о Духе, Которого Он пошлет ученикам: «И Он, придя, обличит мир о грехе и о правде и о суде» (Иоан. 16, 8).

Впервые эти слова Христа сбылись в день Пятидесятницы, после того как апостол Петр произнес первую великую христианскую проповедь. «Услышав это, они умилились сердцем и сказали Петру и прочим Апостолам: что нам делать, мужи братия?» (Деян.  $An. 2, 37.$ 

«Что нам делать?» - это крик, доносящийся из самой глубины сердца каждого человека, который вдруг понимает, что он узурпатор, восседающий на престоле, отнятом у другого. Именно это внезапное моральное оцепенение, каким бы болезненным оно ни было, приводит к истинному покаянию и, после того как кающийся низвергает себя с престола и находит прощение и успокоение через Евангелие, формирует из него стойкого христианина.

Суть греха - в стремлении человека к самостоятельности, ибо, когда человек хочет заменить Божью волю своей волей, это означает, что в маленьком царстве человеческой души он хочет низвергнуть Бога с Его престола и поставить себя выше Бога. Это по сути своей грех. Грехи могут увеличиваться в объеме, и их может стать столько, сколько песку на берегу моря, но в сущности это один грех.

Грехи существуют, потому что есть первородный грех. Это истинная причина, отраженная в много раз критикованном учении об изначальной развращенности человека; согласно этому учению, нераскаявшийся человек может только грешить и все его добрые дела на самом деле вовсе не добрые. Лучшие религиозные труды человека Бог отвергает, как Он отверг жертвоприношение Каина. Только тогда, когда человек вернет Богу отнятый у Него престол, Бог будет принимать труды человека.

Усилия христианина, направленные на то, чтобы оставаться хорошим человеком, в то время как, подобно бессознательному моральному рефлексу, внутри него еще живет стремление к самоутверждению, красочно описаны апостолом Павлом в седьмой главе Послания к Римлянам, и его свидетельство полностью согласуется с учением пророков. За восемьсот лет до рождения Иисуса Христа пророк Исаия определил грех как бунт против воли Божьей и как утверждение права каждого человека идти туда, куда он хочет: «Все мы блуждали, как овцы, совратились каждый на свою дорогу...» (Ис. 53, 6). Думаю, что никто никогда не давал более точного описания природы греха.

Свидетельства святых полностью согласуются с тем, что было сказано пророком и апостолом: в основе человеческого поведения лежит внутренний принцип утверждения своего «я», и этот внутренний принцип превращает в зло все, что делают люди. Чтобы полностью спасти нас, Христос должен повернуть этот изгиб нашей натуры в противоположное направление; Он должен взрастить в нас новый принцип, чтобы дальнейшим нашим поведением руководило желание выдвигать на первый план славу Божью и благо других людей. Прежние грехи, происходящие из желания утвердить собственное «я», должны умереть, и убить их можно только с помощью креста.

«Если кто хочет идти за Мною, отвергнись себя, и возьми крест свой, и следуй за Мною» (Матф. 16, 24) - так сказал наш Господь, а через несколько лет апостол Павел, одержавший победу, смог сказать: «Я сораспялся Христу, и уже не я живу, но живет во мне Христос» (Гал. 2, 19-20).

Неужели, Боже, грех будет властвовать открыто

- Будет жить в душе моей, угашая жизни радость?!
- В крестную поверить смерть далеко еще не **CRATOCTL** Возвышаться должен крест, «я» должно

быть там распято.

Воплощение любви! Силу нам яви чудесно -Буду устремляться я в голубую необъятность. В воскресение поверить - далеко еще не святость.

Как Христос воскрес тогда, должно самому воскреснуть...

(Церковное песнопение)

духовная статья

чём нуждается погибающий и без- $\mathbf{D}$ божный мир? В спасительной благодати Иисуса Христа! Прочти эту чудесную весть, которую мы возвещаем всему миру: «Ибо явилась благодать Божия, спасительная для всех людей, научающая нас, чтобы мы, отвергнувши нечестие и мирские похоти, целомудренно, праведно и благочестиво жили в нынешнем веке, ожидая блаженного упования и явления славы великого Бога и Спасителя нашего Иисуса Христа, Который дал Себя для нас, чтобы избавить нас от всякого беззакония и очистить Себе народ, особенно ревностный к добрым делам»  $(TMT. 2:11-14).$ 

Слово Божие провозглашает Божью благодать для всех людей.

#### Что такое благодать?

Библия повествует нам о том, что Бог в Своей великой любви ищет погибающих во грехах людей, чтобы спасти их и сделать счастливыми. Благодать есть пожертвованная и незаслуженная людьми любовь, исходящая от Бога, которую по праву можно назвать божественным подарком для всех нас. Издавна всемогущий Бог имел самые наилучшие намерения для людей. Но мы опечалили Его своими грехами, были непослушными и не осознавали, что требования Его Слова даны нам только для нашего спасения и блага. И. несмотря на то, что мы пренебрегли всем этим и заслужили лишь наказание и погибель. Госполь всё же возжелал оказать нам Свою спасительную благодать. В Его планах относительно нас всегда было самое лучшее и возвышенное, и оно заключалось в блаженстве общения с Ним. Поэтому Бог в Иисусе Христе предлагает всему человечеству Свою спасительную благодать, даже несмотря на то, что человеческое сердце решительно восстает против Него и упорно отвергает.

#### Для чего же явилась благодать?

Благодать с любовью воспитывает нас. наказывает и наставляет. Нет более сильной власти. чем Божья любовь. Великий небесный Творец всё ещё желает оказать милость безбожному человечеству, которое отвернулось от Него и идет злыми путями в своем свободном самоопределении. Поэтому Бог в необъяснимой к нам любви и великодушии приходит на нашу землю в Своем Сыне, чтобы найти и спасти погибающих во грехах людей.

#### И как верно Он ишет!

Господь никогда не прекращал поиски, никогда не уставал и никакие злоба и враждебность не могли остановить Его. Напротив, пламя божественной любви разжигалось еще ярче, чтобы согреть холодные и ожесточен-

# REHANSMUSSCI

ные сердца людей. Божий Сын не устрашился опасности смерти. Нет, Он не убежал! Иначе как бы исполнилось Писание? Когда настал Его час, то Иисус добровольно отдался в руки врагов и принес величайшую жертву, которой совершил навеки тех. чьи сердца поверили Ему.

> Если хочу я охватить все чудеса, Тогда мой дух в благоговеньи умолкает И в тишине молитвы постигает Как бесконечна к нам любовь Отна!

Для чего же должна служить эта великая жертва Божьего Сына? «Чтобы мы, отвергнувши нечестие и мирские похоти, целомудренно, правильно и благочестиво жили в нынешнем веке...». Человеку необходимы изменение сердца и всей его жизни, которая протекала без Бога. Мир несет в себе печать безбожия и все неспасенные люди живут его безбожным существованием. Безбожное существование нередко гнездится в формальном христианстве. В воскресенье такие христиане ходят в церковь, а среди недели никто даже не думает о Боге. Иногда такие «верующие» говорят о Нем хорошие слова, но в ежедневной жизни отрекаются и предают Господа. Безбожное существование проявляется и в стремлении приобретать вещи этого мира, в поисках богатства и признания у людей, в желании употреблять изысканную еду, напитки и все то, что нравится нашей плоти. Это не жизнь в благодати! Те, кто так живет, ищут земного и являются служителями материальных благ, похоти очей, плоти и гордости. Поистине они не Божьи дети. Кто любит Иисуса, тот избегает яркой и заманчивой мишуры греховного мира. Его сердце пребывает в молитвенном общении с Господом и принадлежит только Ему одному. Ведь невозможно одновременно служить Богу и греховному миру, невозможно любить обоих, т.к. одно исключает другое.

«Жить благочестиво, в праведно $cmu_{\dots}$ 

Где, на небе? Нет. Слово Божие говорит: «В этом мире!». Бог ожидает благочестивой жизни от Своих детей. Полнота спасения и удивительная Божья благодать обеспечивают нам возможность исполнить эти требования. И мы их исполняем не по принуждению, а по любви, потому что она живет в наших сердцах и движет нами. Все Божьи дети лю-

#### духовная статья

# Благода

бят Иисуса и желание их сердец в том, чтобы жить бла-

гочестивой жизнью и ожидать в блаженной надежде своего Спасителя, умершего за нас на кресте Голгофы. День второго пришествия Христа будет для всех спасенных днем чудесного завершения земного поприща. Однако он будет и днем, когда закончится Божья благолать.

Поэтому, дорогая душа, ищи спасительную благодать Божью, чтобы день пришествия Христа стал для тебя днем вечного блаженства, а не днем ужаса и проклятия.

#### «Возрастание в благодати»

Возрастание в благодати означает рост внутренней чистоты. полное исключение эгоистичных побуждений и целеустремленность души жить только для прославления Бога. Человек, возрастающий в благодати, поступает по законам Божьего Царства и не позволяет руководствоваться своими чувствами.

Другим показателем роста в благодати является увеличение любви к Богу и окружающим людям. Сердечной потребностью Божьих

детей, возрастающих в благодати, является желание оказывать все больше и больше добра людям. Возрастающий в благодати христианин с каждым днем становится все более и более смиренным. Самоуничижение является естественным следствием ясного  $\overline{a}$ знания Бога.

Отвращение ко вся-

кому греху - еще один признак роста в благолати

И чем больше мы возрастаем в благодати, тем меньше радости испытываем от этого мира; он перестает оказывать влияние на наше мышление и поступки. Наши мысли направляются только на интересы Божьего Царства.

Еще одним признаком роста в благодати является возрастающая радость в общении с Божьими детьми. Христиане, у которых растет внутренняя жизнь, с большим желанием посещают молитвенные и библейские собрания. Они охотно беседуют с другими христианами о божественных вещах.

Душа, возрастающая в благодати, легче прощает своим врагам и может охотно за них молиться. Ничто так не приближает есте-

ственного человека к дьяволу, как подпитка чувства ненависти к тем, кто несправедливо относится к нему. Если же у души есть возростание в благодати, то в оценке окружающих ее людей она проявляет больше сострадания.

Еще одним признаком роста в благодати является возрастающий покой в отношении естественных событий. Истинное Божье дитя не позволяет властвовать над собой внешним обстоятельствам и заботам, потому что оно доверяет все это Богу. С ростом в благодати тесно связана и возрастающая готовность благотворить и делиться. Как и молитва, умение отдавать другим становится естественной потребностью сердца.

Человек, возрастающий в благодати, все больше и больше посвящает себя Божьим интересам. т.к. он понимает. что это есть нечто прекрасное - принадлежать Христу и не питать особых интересов к своей персоне.

Очень важным признаком роста в благодати является готовность признавать свои ошибки. Гордый человек неохотно признает в себе это, но благодать побуждает нас к этому, потому что смиряет нас.

Рост в благодати поднимает человека над мнением окружающих людей и суж-

> дением мира о нем. Ни насмешки, ни снисходительные улыбки или недовольство людей не являются помехой для христианина, который идет путем послушания и путем добросовестного выполнения своих обязанностей перед Богом. Чтобы возрастать в благодати, мы должны иметь много кротости.

Кротость - это все переносящее терпение. Многие люди считают, что от христианина требуется до предела защищать свою честь. Однако Христос учит нас совершенно иному. Сколько злобы изливалось на Него, но мы нигде не видим, чтобы Иисус тратил Свое драгоценное время на опровержение этих слухов с целью оправдать Себя.

Почему же тогда слуга должен делать нечто большее, чем его Учитель? Будем же стремиться возрастать в Божьей благодати. «Мы же все ... взирая на славу Господню, преображаемся в тот же образ от славы в славу» (2 Кор. 3:18).

Ч. Г. Финней

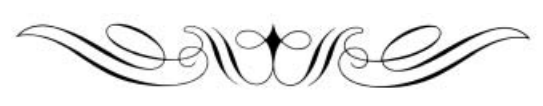

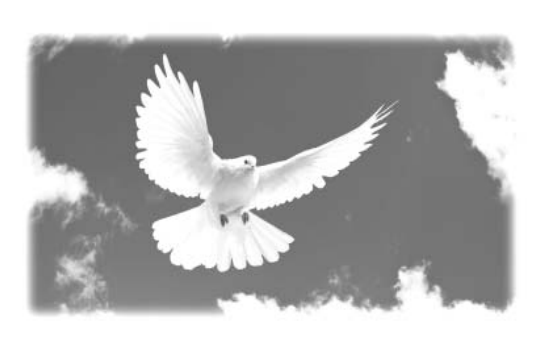

детская страничка

### В тюрьме с отцом

Несколько лет назад, проводя серию собраний в городе Мичиган, я получил разрешение проповедовать осужденным в тюрьме штата. Вместе с начальником тюрьмы мы сидели на помосте и наблюдали, как заключенные шеренгами заходят в зал. Их было около 700, включая 76 человек, отбывающих пожизненный срок. Они заходили один за другим, каждый держал одну руку на плече осужденного, идущего впереди. Потом по команде сели.

После того как мы все вместе спели песню, я поднялся и начал проповедовать. Я с трудом сдерживался, чтобы не расплакаться. Против всех правил, в стремлении помочь этим бедным падшим людям, я сошел с помоста и пошел между рядами, здесь и там пожимая им руки и молясь за них.

В последнем ряду сидел мужчина, который, казалось, более других сотоварищей по тюрьме был отмечен разрушительным проклятием греха. И хотя выглядел как демон во плоти, было очевидно, что он пробужден истинным покаянием. Я возложил на него руку и молился со слезами.

Когда служение закончилось, начальник тюрьмы, который тоже был верующим, сказал мне:

- Ты понимаешь, что, сойдя с помоста, нарушил правила тюрьмы?

- Да, я понимаю. Но мне надо было быть ближе к этим людям. Оттуда, сверху, дистанция слишком велика. Я был вынужден спуститься к этим бедным и несчастным людям, чтобы молиться за них и говорить им о любви Иисуса. Он пришел, чтобы взыскать и спасти погибающих. Об Иисусе говорили, что Он заходит к грешникам и ест с ними.

- Ты обратил внимание на человека в последнем ряду, который отбывает здесь пожизненный срок? - спросил начальник. - Если хочешь, я расскажу тебе его историю.

Я согласился, и вот эта история:

«Том Гилсон попал в тюрьму восемь лет назад за убийство. Несомненно, он был одним из самых безнадежных и деградировавших людей, поступавших к нам. Мы догадывались, что этот человек создаст нам немало проблем.

Лет шесть тому назад по долгу службы я был вынужден провести вечер и ночь Рождества в тюрьме на дежурстве. Ранним рож-

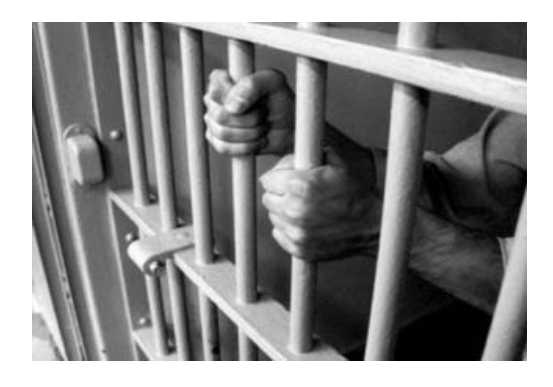

дественским утром, еще засветло, я вышел из тюрьмы, чтобы идти домой. В карманах у меня было полно подарков для моей маленькой дочки. В то утро было очень холодно, я застегнул свое шерстяное пальто на все пуговицы и поднял воротник, чтобы защититься от колючего ветра, дующего со стороны озера Мичиган.

Я шел в направлении к дому быстрым шагом, как вдруг мне показалось, что я вижу кого-то в тени тюремной стены. Я остановился, пригляделся и увидел маленькую девочку, одетую в простенькое легкое платье. На голых ногах у нее были туфли такие стоптанные, что почти не годились для носки. В руках она сжимала маленький сверток. Мне стало интересно, кто она такая и зачем пришла сюда в такую рань, но я был слишком занят своими собственными заботами, поэтому поспешил домой. Но вскоре я заметил, что за мной кто-то идет. Я остановился и оглянулся. Это была та самая грустная девочка.

- Чего тебе? - спросил я строго.

- Сэр, вы ведь начальник тюрьмы?

- Да. А кто ты такая и почему не  $\pi$  $\alpha$  $\alpha$ <sup>2</sup>

- Пожалуйста, послушайте, - сказала она. - У меня нет дома. Моя мама умерла в доме для бедных две недели назад. Перед смертью она мне сказала, что мой папа сидит в тюрьме. Я подумала, что теперь, когда мама умерла, ему бы хотелось, чтобы дочка его навестила. Вы бы могли помочь мне увидеть моего папу? Сейчас рождественское утро, и у меня есть для него подарок.

- Нет. - ответил я грозно. - Ты должна дождаться дня. установленного для посещений.

Я продолжил свой путь и сделал несколько шагов, как вдруг почувствовал, как кто-то тянет меня за пальто. Я услышал умоляющий голос:

- Прошу вас, не уходите!

Я снова остановился и посмотрел на ее изможденное лицо. полное мольбы. В глазах

#### детская страничка

стояли слезы, щеки подрагивали от волнения.

- Сэр, - сказала она. - Если бы ваша маленькая дочь была на моем месте и ее мать умерла бы в доме для бедных, а отец оказался в тюрьме, если бы ей негде было жить и у нее бы не было никого, кто любил бы ее, разве ей не захотелось бы увидеться со своим отцом? И если бы в Рождество ваша маленькая дочь пришла ко мне, а я была бы начальником тюрьмы, и попросила меня о том, чтобы встретиться с отцом и передать ему рождественский подарок, разве... разве я не сказала бы вам: «Да»?

Я стоял и слушал, в горле у меня был комок, к глазам подступали слезы. «Да, мой маленький друг. Я уверен, что ты так бы и сказала. Ты увидишь своего отца. Пойдем», ответил я.

Взяв ее за руку, я поспешил назад в тюрьму, ни на минуту не забывая про собственную маленькую девочку, которая ждала меня дома. В моем кабинете я велел девочке сесть поближе к печке и послал одного из охранников за заключенным номер 37. Как только он прибыл ко мне в кабинет и увидел свою дочку, его лицо потемнело и исказилось гримасой. Грубо и злобно он рявкнул на нее:

здесь делаешь,

Ты что

Мэри? Чего хочешь? ТЫ Иди домой к матери!  $\Box$ ana, выслушай, закричала она. - Мама умерла. Она умерла в доме для

бедных две недели назад. Перед смертью она велела мне позаботиться о маленьком Джимми и сказала, что очень любит его. Еще она просила меня передать, что любит тебя тоже. Но, папа, - ее голос задрожал и звучал теперь сквозь слезы и всхлипывания, - Джимми тоже умер на прошлой неделе. Теперь я одна, папа, а сейчас Рождество, и я подумала, что раз ты так любил его, то будешь рад получить от него подарок.

Она распаковала маленький сверток. В оберточной бумаге был завернут локон красивых белокурых волос. Она вложила его отцу в руку и сказала:

- Папа, я отрезала его с головы Джимми как раз перед тем, как его похоронили.

Заключенный номер 37 плакал как ребенок. Я тоже не мог сдержать слез. Он склонился над дочкой, потом взял ее на руки и прижал к сердцу. Его крупная фигура колыхалась от подавляемых эмоций.

Этот момент показался мне священным, и я счел, что не должен стоять там и наблюдать за ними. Я тихонько вышел за дверь и оставил их наедине.

Примерно через час я вернулся. Номер 37 сидел у печки, девочка сидела у него на коленях. Он смущенно посмотрел на меня и сказал:

- Начальник, у меня нет денег, возьмите вот это, - тут он начал снимать с себя тюремную куртку, - только не дайте ей выходить на холод в ее тоненьком платье. Позвольте мне отдать ей мою куртку. Прошу вас, дайте мне возможность обогреть ее.

Слезы текли по лицу этого сурового мужчины.

- Нет, Гилсон, - ответил я, - куртка останется у тебя! Твоей девочке не придется больше страдать. Я отведу ее к себе домой. Моя жена о ней позаботится.

- Да благословит вас Господь! - воскликнул Гилсон.

Я отвел ребенка домой, и девочка несколько лет жила с нами. Она уверовала в

Господа Иисуса Христа и стала искренней христианкой.  $T<sub>OM</sub>$ Гилсон тоже стал христианином и никогда больше не причинял нам беспокойства.

#### \* \* \* \* \*

Спустя несколько лет я снова навестил эту тюрьму. Начальник спросил, хочу ли я повидать Тома Гилсона. Вместе с ним мы пошли на тихую улочку, остановились возле красивого дома и постучали. Дверь нам открыла радостная девушка. Она тепло поприветствовала начальника тюрьмы.

Начальник представил меня Мэри и ее отцу. Они жили вместе. Отец получил помилование и жил как истинный христианин. Так маленький рождественский подарок растопил ожесточенное сердце этого мужчины.

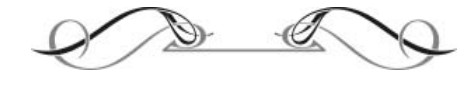

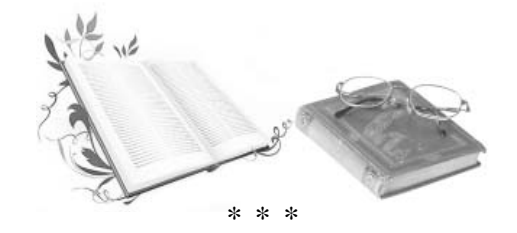

Один историк (Аристардес) так писал в своем письме римскому императору о первых христианах: «Христиане знают Бога и доверяют Ему. Они прощают тех, кто их притесняет и делают их своими друзьями. Они воздают добром своим врагам. Их жены чисты, дочери морально нравственны. Их мужчины не вступают ни в какие незаконные связи и воздерживаются от всякой нечистоты. Они любят друг друга. Они спасают сирот от их угнетателей. Они помогают вдовам. Они принимают пришельца и радуются ему как родному брату. Каждое утро и каждый час они славят Бога за Его любовь. Но они не говорят во всеуслышание о своих добрых делах. но стараются быть незаметными. Это совершенно новый народ, и они имеют в себе что-то Божественное». Вот такой должна быть наша жизнь, наши дела, чтобы о нас могли сказать так, как сказано о первых христианах: «Хваля Бога и находясь в любви у всего народа» (Деян. 2:47).

#### $* * *$

 $R_{\cdot}$ ЗНАМЕНИТОМУ английскому проповеднику Ч. Сперджену однажды подошел молодой человек и сказал: «Господин проповедник, Вы правы, мне тоже надо искать Страдальца Голгофы и стать дитем Божьим. Когда-нибудь я покаюсь». — «Когда-нибудь?» — спросил Сперджен. «Ну да, попозже». — «Попозже? Почему не сейчас?» Молодой человек пояснил немного смущенно: «Я бы хотел спастись, и поэтому я когда-нибудь покаюсь перед Иисусом, но прежде я хочу и от этой жизни коечто иметь». Сперджен громко рассмеялся и сказал: «Молодой человек, Вы слишком скромны. То, что Вы хотите иметь кое-что от жизни - этого, по-моему, слишком мало. Я хочу иметь не кое-что от жизни, а иметь жизнь. В моей Библии написано (при этом он прочел ему из Библии): «Я пришел для того, чтобы имели жизнь и имели с избытком».

#### $* * * *$

Многие люди уже сегодня живут в смерти, если не придут к Иисусу и не раскаются. Радиопроповедник Норманн Вильсон приводит один очень яркий пример. Один богатый человек, который жил только для себя. завешал для себя пышные похороны в золотом Кадиллаке. Его просьба была выполнена, и по дороге за покойным шла очень пышная процессия. Мертвый богач стоял в золотом Кадиллаке с вытянутой рукой. Один случайный прохожий, который увидел все происходящее и не разобрался, воскликнул: «Вот это жизнь!» Не думаю, что кто-то из людей захотел бы иметь такую жизнь в смерти, иметь такой великий обман, когда земные мгновения заканчиваются и придется нищим явиться на суд Божий, чтобы получить трагический приговор.

Христианский учитель Эдди Клоэр подчеркивает важность того, чтобы люди смотрели на Христа и брали пример в церкви с самой совершенной Личности — с Главы Церкви: «Большинство из нас, став частью церкви, проходит ряд этапов. Этап первый: мы думаем, что все люди в церкви совершенны. Этап второй: мы сознаем, что все в церкви слабы и имеют недостатки. Этап третий: мы учимся любить их, несмотря на их недостатки. Позвольте мне сказатъ вам: если вы не дойдете до третьего этапа, вы оставите церковь».

 $* * *$ 

Известный евангелист Д. Л. Муди подчеркивает. что религия закрывает дверь к живому Богу, а вера открывает ее: «Почему люди пытаются достичь спасения другими средствами? Один старый богослов как-то сказал: «Неразумный слуга, которому приказали открыть дверь, напирает плечами и бьет в дверь изо всей силы, но дверь не открывается, и он не может войти в комнату, сколько бы сил он не употреблял. Другой мудрый служитель приходит с ключом в руках, легко отпирает дверь и беспрепятственно входит в комнату. Желающие спастись делами напрасно потрясают врата небес, но вера есть тот ключ, который тотчас открывает врата на небо»».

# Власть и авторитет родителей

Кол. 3:20 «Дети, будьте послушны родителям вашим во всем, ибо это благоцгодно Господи».

Это повеление является очень важным. так как отражает основополагающий Божий принцип устройства мироздания, где все подчиняются Богу и друг другу в том порядке, как определил Господь: Церковь — Христу, жена — мужу, старшие — младшим, подчиненные - начальникам, дети - родителям, каждый — друг другу.

Нарушение любой из этих гармоничных связей приводит к худым последствиям. Повиновение детей родителям — принципиальный момент, так как этим закладываются основы всей цепочки повиновений. Если ребенок не научится повиноваться родителям, то ему трудно будет повиноваться Богу, пастору, начальнику, мужу (если это девочка). другому человеку. Послушанием родителям закладывается важнейшее семя будущего гармоничного поведения личности. «Пусть первым уроком ребенка будет повиновение, тогда вторым может стать то, что ты считаешь необходимым», — писал Б. Франклин.

Авторитет отца и матери в семье должен быть непререкаемым. Отец и мать должны поддерживать и укреплять авторитет друг друга в глазах детей и никогда не позволять унижений и оскорблений друг друга, а также повышения собственного авторитета за счет унижения авторитета другого. Отец должен хранить в глазах детей и защищать достоинство матери, а мать должна всегда подчеркивать авторитет отца, независимо от того, какими качествами он обладает.

Бог учредил авторитет и власть родителей ради детей для достижения целей послушания и смирения. Иногда ребенок восстает против родительского авторитета, но он в скрытой форме еще более будет восставать против его отсутствия. Дети радуются и чувствуют себя более защищенными, когда их родители имеют авторитет не только в их глазах, но и в глазах других взрослых.

Родители не должны отказываться от данной им власти из чувства стыдливости, собственной незначительности или деликатности. Бог дал не только повеление детям о послушании, но и дал родителям власть, авторитет и силу. Там, где родительская власть и авторитет правильно используется с самого начала, где она используется справедли-

во и в атмосфере любви, ребенок примет эту власть как правильную, и через это научится слушаться родителей и Бога.

Этот Божий принцип является вечным, он не зависит от изменений в обществе, от уровня образования и знаний, от степени развития демократии и т.д. И чтобы правильно пользоваться дарованной Богом властью, родителям необходимо преодолеть некоторые характерные заблуждения:

1. Родители знают не все, поэтому нужно довериться профессионалам в воспитании летей.

Это неверно. Доверяться нужно Богу и Божьему Слову. Всякий человек может ошибаться, а заблуждения профессионалов и известных людей особенно опасны, что подтверждается сегодня различными новыми учениями, течениями и антибиблейскими школами. Не надо торопиться применять «новоиспеченные» методы, но нужно убедиться в том, что они не противоречат принципам Библии. Бог, Который подарил нам детей, даст и мудрость в воспитании, если родители будут послушны Богу, а не людям (1 Кор. 1:25-31; 1 Kop. 2:4-10, 14-16; 1 Kop. 3:19; *Mc.* 5:18-21;  $\Pi$ p. 3:5-8; Рим. 12:16; 2 Тим. 3:1-5; 2 Тим. 4:3-5). Это не тот случай, когда нужно идти в ногу со всем миром, потому что его путь — это путь греха и безбожия (Пр. 14:12, 16:2; Мф. 7:13-20).

2. Власть и авторитет родителей подавляют личность ребенка, угашают любовь.

Это неверно, потому что только неправильное применение власти и авторитета будет угашать любовь и подавлять личность ребенка. (То же можно сказать и о неправильном применении свободы у ребенка и вседозволенности.) Бог любит всех нас самой совершенной любовью, но именно эта любовь и приводит к тому, что «Бог не есть Бог неустройства, но мира» (1 Кор. 14:33), что Бог в Своей любви дисциплинирует нас и «кого любит, того наказывает» (Евр. 12:6), а человека, которого вразумляет Господь и наставляет Своим законом, Писание называет «блаженным» (Пс. 93:12) и призывает не отвергать наказания Господня (Пр. 3:11-12).

Только истинное Божье устройство, порядок, гармония отношений и установленная Богом иерархия повиновения дают истинную почву для взращивания в сердце ребенка

христианская семья

любви, правды для раскрытия всего лучшего, что заложено в личности ребенка.

У детей как личностей есть многие права, но у них нет от Бога права самим решать те вопросы, которые Бог доверил родителям. Дети не имеют мудрости и опыта, чтобы делать правильный выбор, а поэтому, предоставляя им такую «свободу», родители отдают их во власть сил тьмы. Это равносильно тому, что бросить своего ребенка в бушуюшее море и дать ему «свободу» плыть туда. кула он хочет.

Дисциплина не отменяет любви и не противоречит ей, а создает благоприятную атмосферу для развития ребенка.

3. В наше время идея подчинения детей родителям устарела, потому что дети быстрее развиваются и для их воспитания требуются новые подходы.

Это также неверно, потому что, несмотря на бурное интеллектуальное и физическое развитие, духовное развитие является самой сложной задачей и не происходит автоматически. Духовные законы Бога вечны и неизменны для всех времен, и всегда усвоение Божьих истин было важнейшей и самой трулной залачей (Мф. 16:25- 26: Пс. 118:89-91.113.138.144: Ин. 8:31-36: Ин. 14:6. 23- 24: Евр. 13:8, 9).

Говорить о том, что устарели вечные Божьи принципы, значит отвергать Бога и Его Слово.

4. Если родители будут проявлять власть, то дети не научатся мыслить самостоятельно.

Как раз задача родителей и состоит в том, чтобы, используя родительский авторитет, научить детей не только самостоятельно мыслить и принимать решения, но и, прежде всего, научить правильно мыслить и принимать правильные решения, угодные Богу, научить различать добро и зло (Мих. 6:8; Втор. 10:12: 1 Пет. 4-19: З Ин. 11: Гал. 6:9: Рим. 12:21; Рим. 16:19; Лк. 6:45; Пс. 96:10; Ис. 5:20;  $\Pi_{p.} 2:12-20.$ 

Таким образом, родительская власть, их авторитет, послушание детей — это Божье повеление и совершенный принцип отношений, который дает возможность максимально проявлять любовь, различать добро и зло, принимать Божий порядок и устройство, раскрывать все способности ребенка, учить его самостоятельности и ответственности, учить ребенка воздавать должную хвалу Богу, родителям и властям.

Важным элементом дисциплинирования является установление правил и разумных границ и контроль за исполнением этих правил.

Дисциплина и порядок всегда связаны с какими-то границами и правилами. Если ребенок не имеет разумных границ дозволенного и не имеет эталонов добра, то ему очень трудно понять родителей, почему они требуют это от него. Если нет правил, если ограничения не определены, то любые требования родителей необоснованны и ведут к тому, что юные существа испытывают чувство несправедливости, раздражение.

Правил не должно быть много, потому что множество правил препятствует развитию мышления ребенка. Должны быть ясные принципы, которые будут учить ребенка правильно поступать. Английский педагог и психолог Д. Локк (1632 - 1704) писал: «Создавайте лишь немного законов, но следите за тем, чтобы они, будучи раз созданы, соблюдались. Для малолетних детей требуется не много законов, и лишь по мере того, как они становятся старше и какое-либо правило в результате практики прочно утвердилось, вы можете прибавить новое правило... Заставляйте детей усваивать все путем необходимой практики».

Нельзя запрешать ребенку самостоятельно мыслить и самостоятельно действовать - нужно мудро направлять эту самостоятельность в требуемое русло.

Моральные и духовные ценности не будут входить в детей сами по себе, их надо прививать. Правила и требования для ребенка должны быть предельно ясными, четкими и понятными. Такими же понятными должны быть эталоны и цель законов.

Ребенок должен знать и четко понимать, что от него требуется. Часто родители неверно думают, что то, что очевидно для них, очевидно и для ребенка. «Неужели она не понимает, что я устала, и не помоет посуду?» — удивляется расстроенная мать. «Зачем ты поступил так плохо?» — спрашивает удивленный отец у сына.

Правила и указания родителей должны быть конкретными, ясными и исполнимыми для ребенка.

То же касается указаний и просьб. Родители должны убедиться, что ребенок правильно их понял, а иногда полезно переспросить ребенка или с любовью попросить повторить то или иное указание.

Необходимо избегать тех требований, которые невозможно выполнить. Нужно быть абсолютно уверенным в том, что ребенок способен исполнить то, что от него требуют.

**B. H.** 

«Почему любящий Бог направит в ад неверующих людей? Почему христиане часто пугают неверующих адом?»

Краткий ответ: «Бог не направляет в ад людей, но они сами избирают его по причине отвержения совершенного Бога и Его всемогущей защиты. Предупреждение об аде не является запугиванием, подобно тому, как предупреждение о выборе между добром и злом имеет своей целью привести человека к добру, а не к злу и является благом, а не бременем. Бог произведет отделение тех людей, которые избрали совершенное, от тех, которые отвергли Бога, чтобы восстановить справедливость и наказать зло».

Рассмотрим этот вопрос более подроб- $HO$ 

Люди часто спрашивают: «Почему Бог не даст в Своей любви всем людям амнистию, зачем Ему допускать такой ужас. чтобы люди шли в ад?» Всем людям важно понять, что Бог все время нас прощает и милует, Он все время дает нам амнистию, но Он не дает индульгенцию на постоянный грех. Если бы прощение изменяло людей без веры в Господа и без возрождения от Духа Святого, то и ад действительно был бы не нужен. Но не все люди ценят милость и прощение и далеко не все хотят прийти к Богу и получить обновление сердца. Рай перестанет быть раем, если туда войдут люди, которые имеют то же зло и все те же наклонности, какие имели и ранее. Для вхождения в Царство Божье необходимо кардинальное изменение сердца и характеров, обновление ума и чувств, перемена ценностей жизни. Поэтому наш Господь Иисус Христос говорит:

Ин. 3:3: «Иисус сказал ему в ответ: истинно, истинно говорю тебе, если кто не родится свыше, не может увидеть Царствия Божия».

Царство Божье будет построено только на Божьих законах, там будет господствовать любовь и святость, «и не войдет в него ничто нечистое и никто преданный мерзости и лжи, а только те, которые написаны у Агнца в книге жизни» (Отк. 21:27). Те, кто желал бы всех людей направить в рай без изменения их сердец, без обновления ценностей жизни и без оставления греха, не осознают, что такой рай вновь превратился бы, по сути, в ад, потому что там будет царить зло. Если Бог изгнал из рая даже двоих людей, ослушавшихся Его, то уж тем более Он не допустит туда миллионы грешников. Необходимость ада обусловлена тем, что не все примут Господа, не все изменят свои сердца. Так как все души будут жить вечно (одни в вечном блаженстве с Богом, а другие в вечном мучении без Бога), то ад неизбежен для того, чтобы изолировать святость от греха, чистоту от тьмы, любовь от ненависти, уверовавших в Бога от противников Бога. Никто из благочестивых людей не захотел бы жить сегодня в одной квартире с преступниками, убийцами, насильниками, наркоманами, пьяницами, обманщиками, блудниками, извращенцами, с гордыми и эгоистичными людьми, которые свою радость строят на несчастье других людей. В аду все грешники испытают по-настоящему свой грех и поймут во всей глубине свою трагедию, потому что там будут все такие же, как и они, и никто никому не будет желать добра. В раю же все будут любить друг друга и ничто нечистое туда не войдет. Именно из-за любви Бога к людям Он даст возможность каждому человеку пребывать в тех условиях, которые живущие на земле выбрали сами своей верой или неверием. Альтернативы для такого решения больше нет, поэтому люди должны оставить свои иллюзии насчет будущего и самым серьезным образом отнестись к примирению с Богом на земле.

Всемогущий Бог является Богом любви, но Он же является и Богом святости и справедливости. По Своей природе Бог не может изменить Своим принципам, потому что Он тогда уже не будет совершенным Богом. Нельзя доверять только той личности, которая обещает и не исполняет, утверждает что-то, но эти утверждения неистинны. Бог всегда верен и неизменен. Его Слово всегда будет исполнено. Все Его обещания и все то, что Он дал людям через Свое Слово, непременно сбудется. Бог неизменен, Он не отрекается Сам Себя:

2 Тим. 2:13: «Если мы неверны, Он пребывает верен, ибо Себя отречься не может».

**B. H.** 

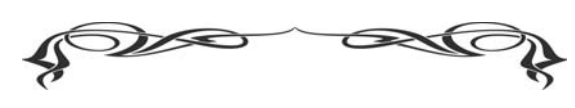

Благодарность тогда бывает совершенною, когда мы исполняем то, что служит к славе Божией, и когда избегаем того, от чего мы освободились

्र